# 4. Diagnóstico de las zonas inundables

Las principales causas que originan las inundaciones son: lluvias atípicas en la época de verano, lluvias provocadas por los ciclones, disminución de la capacidad de conducción de los cauces, escaso mantenimiento y/o rehabilitación de la infraestructura para el control de avenidas, deficiente drenaje pluvial, así como operación deficiente de presas durante la época de lluvias.

Los fuertes impactos ocasionados por inundaciones se presentan principalmente en comunidades invadiendo las zonas de inundación, asentadas a los márgenes de los ríos y ubicadas en sitios costeros, así como en áreas productivas, principalmente.

La problemática identificada, la cual se agrupa considerando la responsabilidad tanto del gobierno como de la sociedad que tienen injerencia en el problema, es la siguiente:

Instituciones gubernamentales:

- No existe o no es efectivo el ordenamiento territorial, para preservar las áreas inundables que aún no han sido urbanizadas y para plantear opciones de desalojo en áreas inundables actualmente ocupadas.
- Supervisión y mantenimiento de la infraestructura para el control de avenidas (limpieza y desazolve de cauces,  $etc.$
- No existe la delimitación física de zonas federales en cauces y cuerpos de agua.
- Zonas de riesgo no no delimita- $\bullet$ das/demarcadas.
- Falta la publicación en el DOF de las demarcaciones de zonas federales y zonas sujetas a riesgos de inundación.
- No hay vigilancia en las zonas restringi- $\bullet$ das.
- Falta aplicación estricta de la normatividad vigente relacionada con el ordenamiento territorial, ocupación de zonas federales y áreas de inundación.
- Faltan mecanismos y capacidad para sancionar incumplimiento a las leyes, normas y reglamentos.
- No hay coordinación entre instituciones (federales, estatales y municipales) en

trabajos relacionados con la planeación de desarrollos urbanos y áreas productivas

- No están claramente definidos los ámbitos de competencia entre instituciones para lograr la gestión integrada de crecidas.
- Falta personal capacitado tanto en áreas de operación como técnicas para la prevención de crecidas.
- Faltan sistemas de alerta temprana en zonas de alto riesgo.
- Falta informar a la población de los riesgos de habitar zonas inundables.
- No hay mecanismos de comunicación entre gobierno y sociedad para alertar a la población de posibles eventos de inundación. Es decir, no existen protocolos de alerta a la población.
- Falta supervisión en la extracción de materiales en los cauces por la sociedad (física o moral).
- Falta proporcionar información de fácil comprensión a los tomadores de decisiones.

#### Sociedad:

- Falta conocimiento en la sociedad relacionada con el riesgo de habitar zonas inundables.
- Negligencia de la población ante los riesgos que enfrentan por la ocurrencia de avenidas.
- Intervención de cauces (desvío, extracción de materiales, etc.) y cuencas de captación (deforestación) que alteran los patrones de drenaje y consecuentemente los escurrimientos naturales.
- Ignorancia a las leyes y reglamentos.
- Extracción de materiales en forma desordenada provocando alteración en la morfología de los cauces.
- Respuesta deficiente de la población en caso de una contingencia.

Disponer de una red de monitoreo adecuada, obras estructurales operando en buenas condiciones, modelos hidrológicos-hidráulicos, sistemas de alerta temprana, personal capacitado, herramientas o mecanismos para transferir

información a los diferentes actores involucrados en la gestión de crecidas, identificar los ámbitos de injerencia, atribuciones, así como las acciones que llevan a cabo las instituciones frente a las inundaciones, resolvería en gran medida la problemática descrita anteriormente, al proporcionar a los tomadores de decisión información precisa y contundente.

A continuación se presenta y se describe la situación actual que guarda la Región en los términos mencionados anteriormente.

#### Causas principales que originan inundaciones y los efectos ocasionados

En la Región la presencia de lluvias atípicas se da principalmente en la zona centro, más específicamente en los Estados de Guanajuato, la zona sur de Querétaro, norte de Michoacán, oeste del Estado de México y sur de Zacatecas. Mientras que la zona costera es más propensa a la presencia de ciclones y huracanes que provocan además grandes pérdidas materiales y humanas. Ambos fenómenos, dan lugar a las inundaciones debido a la acumulación excesiva de agua que sobrepasa la capacidad del drenaje, así como la infiltración del terreno. Además, se presentan inundaciones como consecuencia del manejo de presas que se encuentran aguas arriba de las zonas urbanas.

Aunado a lo anterior, la presencia de fenómenos hidrometeorológicos extremos que provoca la ocurrencia de inundaciones se agrava considerablemente debido al problema grave y generalizado de la invasión de los cauces de ríos y arroyos, los cuales al ocurrir lluvias torrenciales se convierten en grandes avenidas para el drenaje del agua de las cuencas que desembocan al Océano Pacífico, arrastrando a su paso todo lo que encuentran en su camino, provocando un medio insalubre para la población. Así también se tiene el grave problema de un crecimiento desordenado de las ciudades, las cuales en su mayoría se encuentran asentadas en las descargas de ríos y arroyos, además del taponamiento con basura de los mismos, el azolva-

miento y obstrucción con construcciones, lo que reduce la capacidad hidráulica del cauce.

En la Región las precipitaciones mayores ocurren en los meses de Junio a septiembre, teniéndose una media anual de 816 mm, mientras que las zonas con mayor precipitación en la Región corresponden a las regiones del Pacífico con valores superiores a los 1,000 milímetros.

Los principales ríos que incrementan su caudal durante los períodos de lluvia ocasionando inundaciones considerables son el Río Santiago, Río Lerma, Río Laja, Río Juchipila, Río Turbio y Río San Pedro, entre otros.

En la toda la Región LSP se estima una población en riesgo de alrededor de 130,238 habitantes, así como 39,962 casas, Tabla 4.1.

| Estado         | Población en<br>riesgo | Casas en<br>riesgo |
|----------------|------------------------|--------------------|
| Nayarit        | 2,297                  | 625                |
| Zacatecas      | 13,574                 | 10,035             |
| Jalisco        | 40,909                 | 10,716             |
| Aguascalientes | 10,745                 | 2,215              |
| Michoacán      | 20,600                 | 4,855              |
| Colima         | 561                    | 2,153              |
| México         | 10,846                 | 2,258              |
| Querétaro      | S/D                    | S/D                |
| Guanajuato     | 30,706                 | 7,105              |
| Total          | 130,238                | 39,962             |

Tabla 4.1 Población y casas habitaciones en riesgo.

Fuente: Elaborada con información del Compendio del OCLSP, CONAGUA (2011).

En la Figura 4.1 se presenta los municipios afectados por recurrentes eventos de inundación. clasificados con base en los Estados ubicados dentro de la Región, y se observa que los estados de Jalisco, Guanajuato y Michoacán presentan mayor ocurrencia de eventos. Por otro lado, en la Figura 4.2, se muestra la ubicación de los municipios con mayor recurrencia de eventos de inundación registrados.

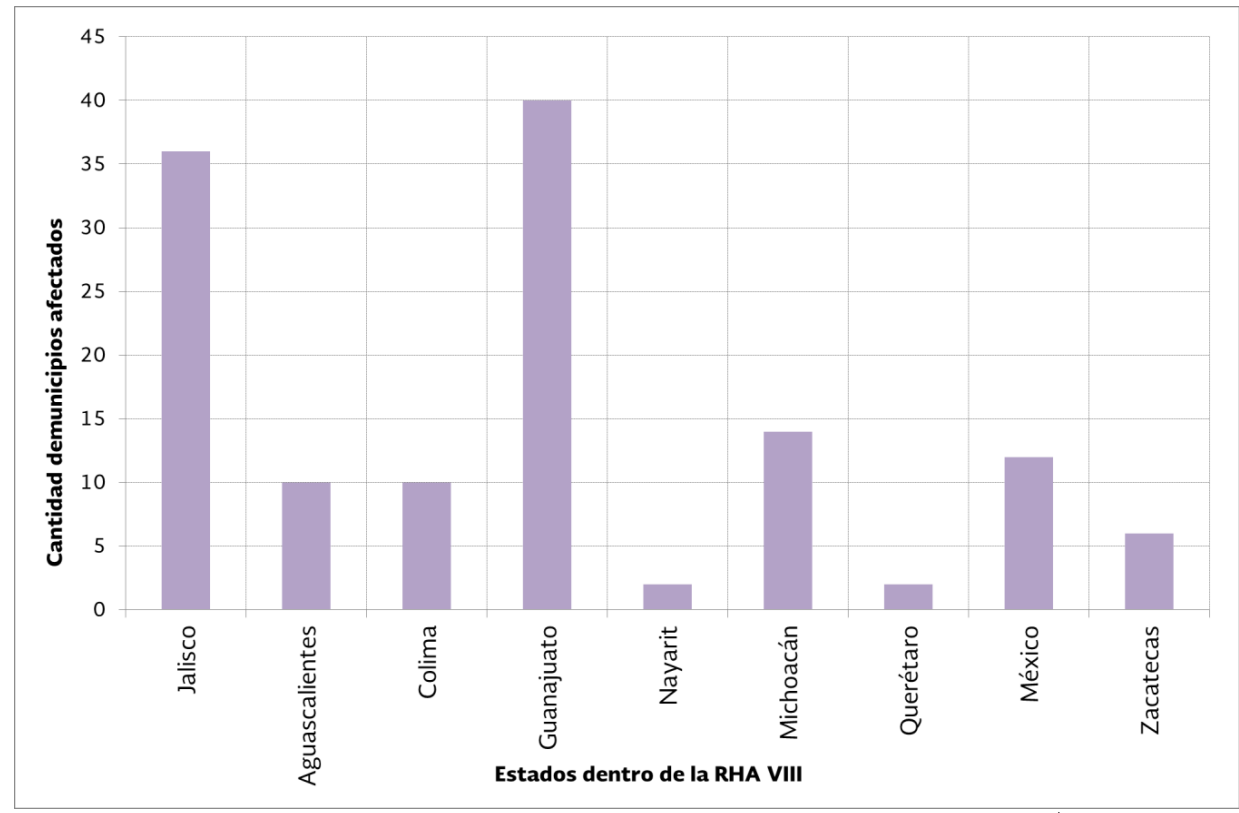

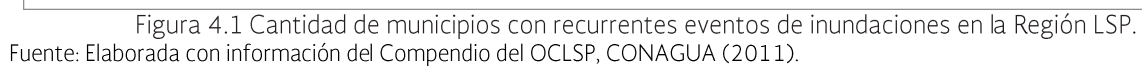

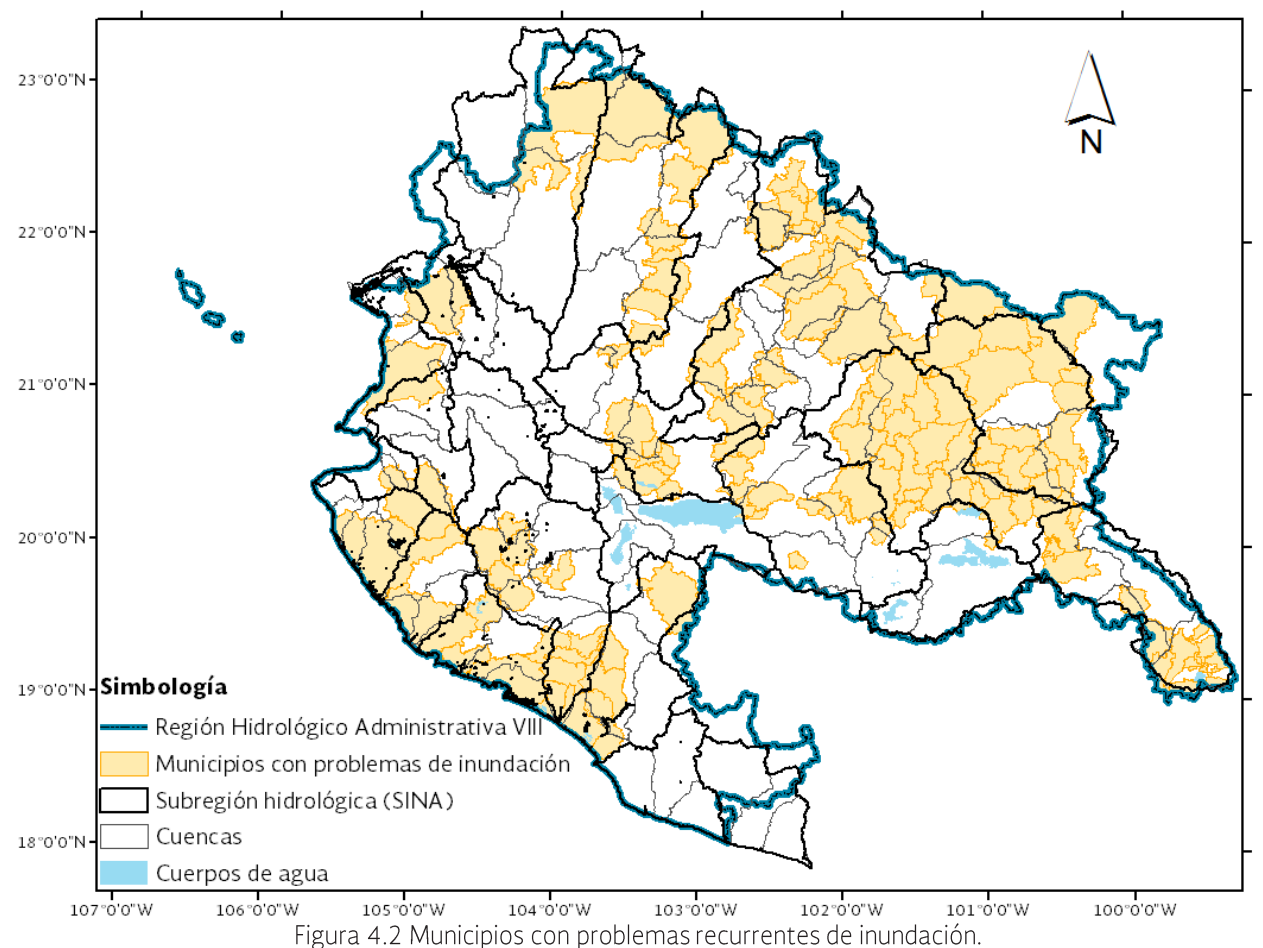

Fuente: Elaborada con información del Compendio del OCLSP, CONAGUA (2011).

Tomando como base la información anterior, en la Figura 4.3 se presentan las cuencas hidrológicas que como consecuencia, presentan problemas de inundación. Sin embargo, por simplicidad en el análisis de las zonas potencialmente inun-

dables, estas cuencas fueron agrupadas en subregiones hidrológicas, identificándose 14 de ellas con problemas recurrentes de inundación, Figura 4.4 y Tabla 4.2.

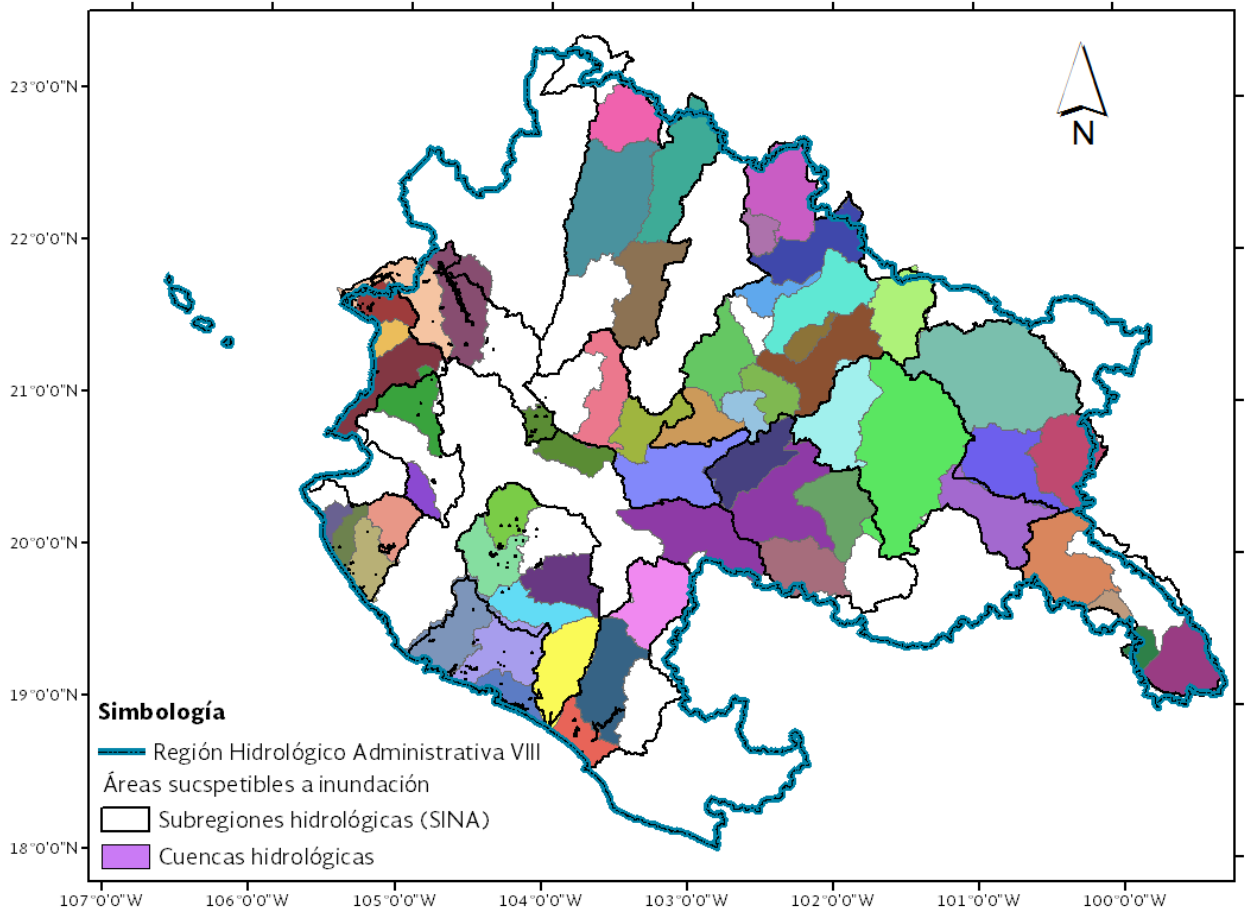

Figura 4.3 Cuencas hidrológicas con problemas recurrentes de inundación.<br>Fuente: Elaborada con información CONAGUA-GASIR (2013).

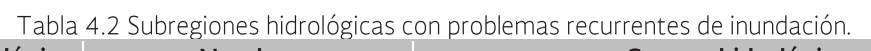

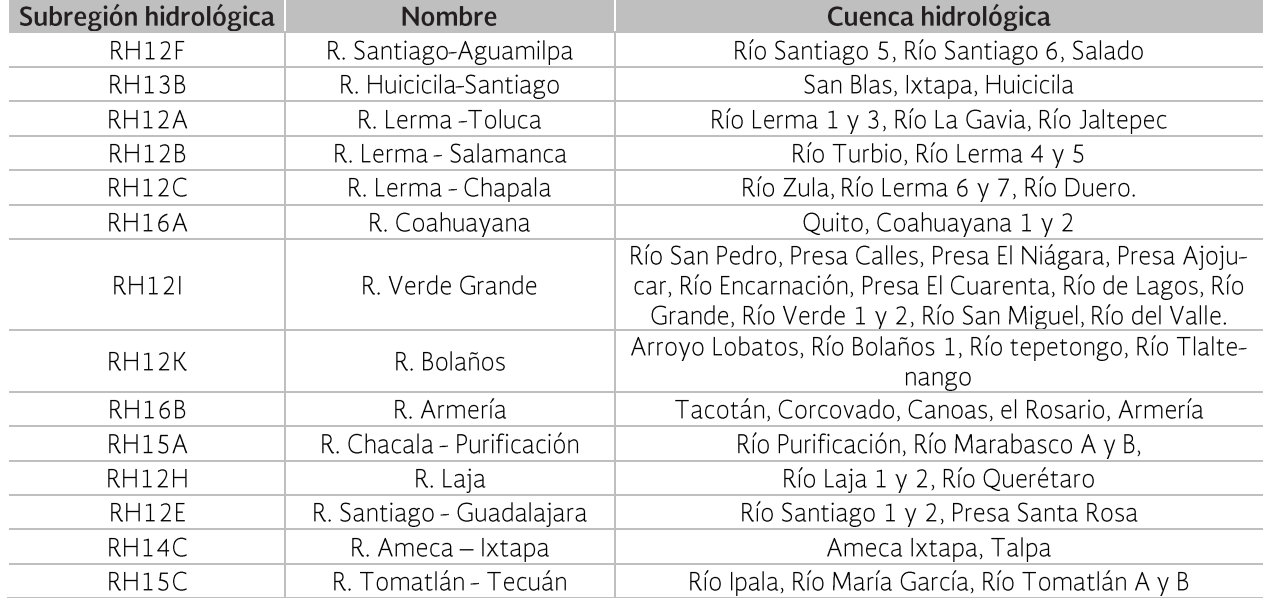

Fuente: Elaborada con información del CONAGUA-SINA (2012) y Compendio del OCLSP, CONAGUA (2011).

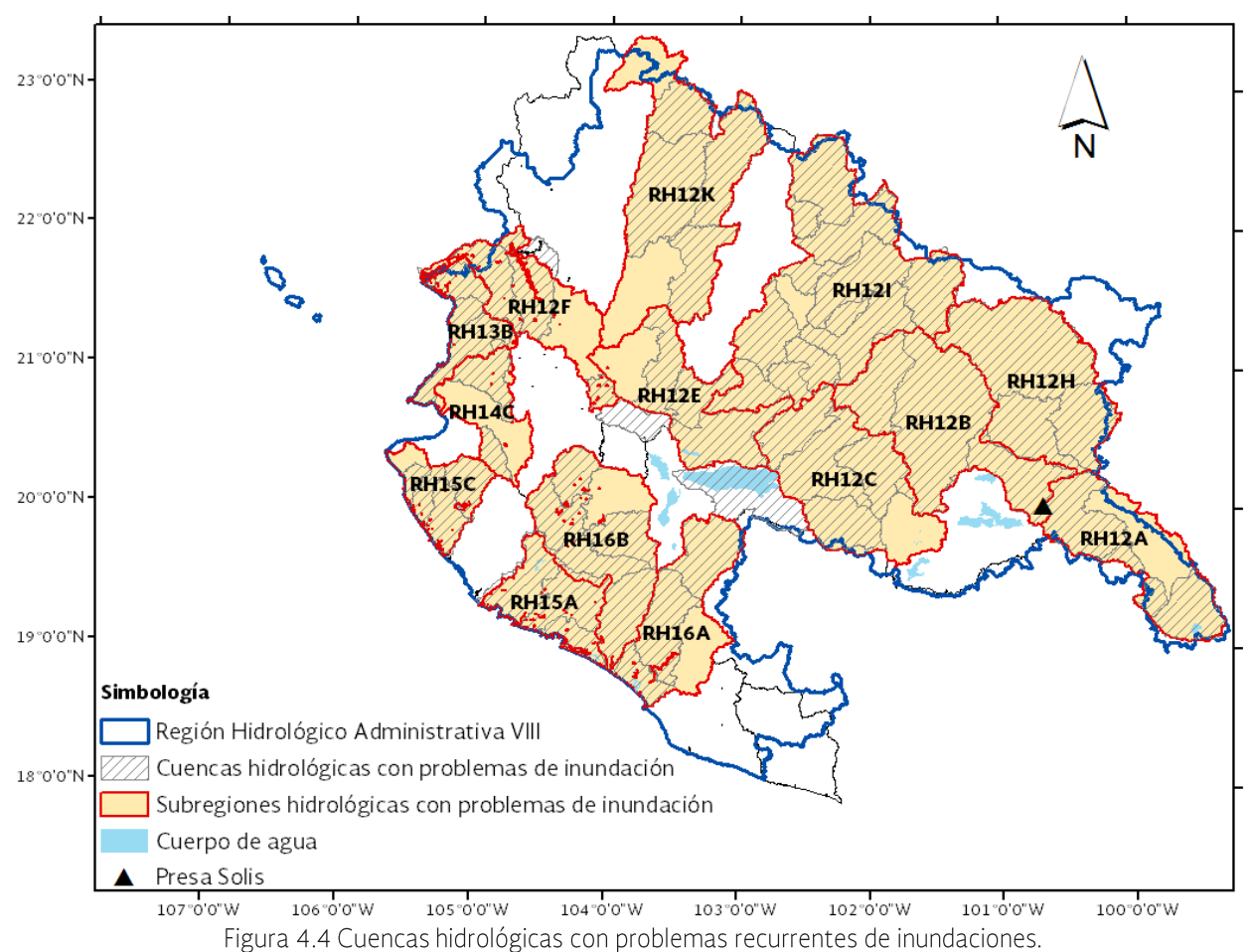

Fuente: Elaborada con información CONAGUA-GASIR (2013) y CONAGUA-SINA (2012).

En la Figura 4.5, se muestra una gráfica de las subregiones hidrológicas que presentan problemas de inundación, junto con la cantidad

de eventos registrados y la cantidad de habitantes en riesgo y en la Tabla 4.3 se muestra un resumen de la información analizada.

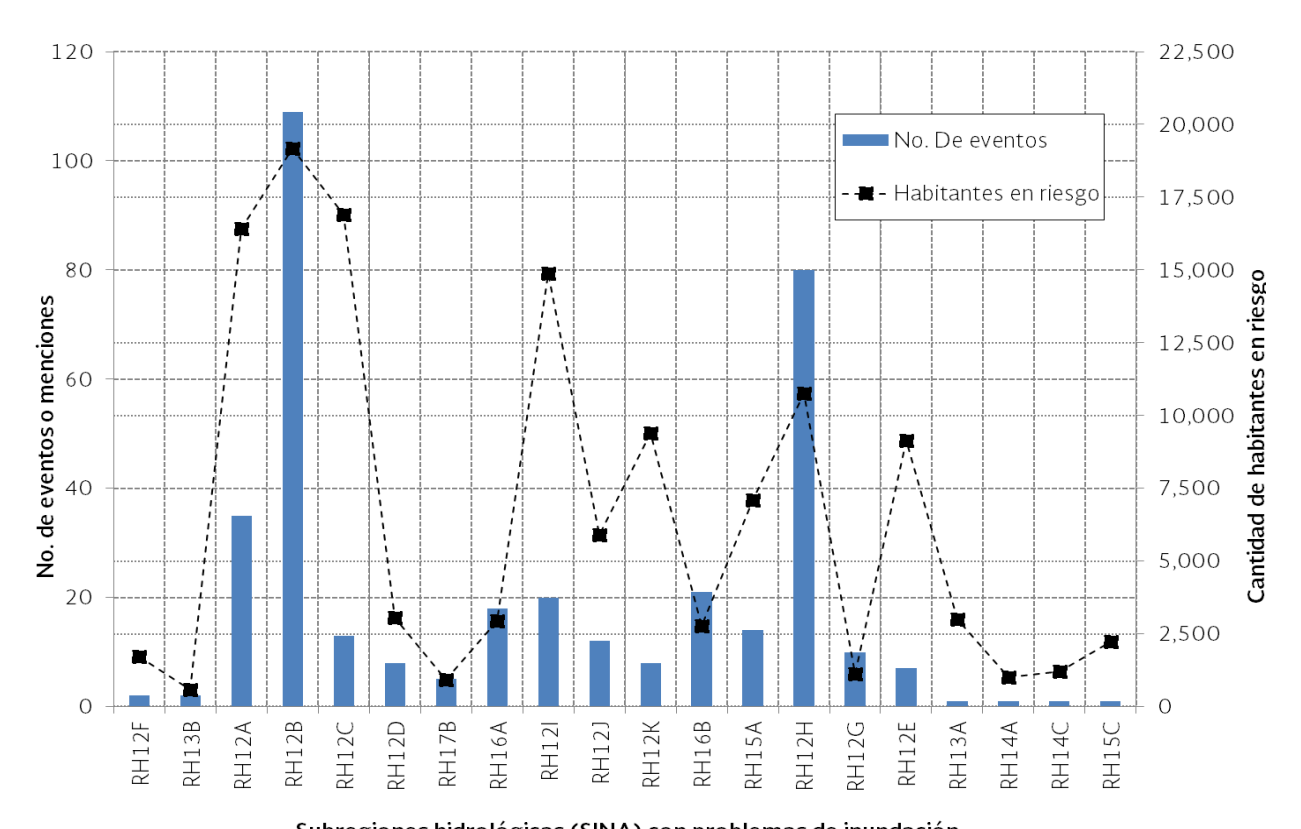

Subregiones hidrológicas (SINA) con problemas de inundación<br>Figura 4.5 Subregiones hidrológicas (SINA) con recurrentes eventos de inundaciones en la Región LSP.<br>Fuente: Elaborada con información del Compendio del OCLSP, CO

|                  |                     | Nayarit       |                     | Michoacán     |                     | <b>Zacatecas</b> |                     | Colima        |                     | Guanajuato    |                     | México        |                     | Jalisco       |                     | Aguascalientes |                     | Querétaro     |
|------------------|---------------------|---------------|---------------------|---------------|---------------------|------------------|---------------------|---------------|---------------------|---------------|---------------------|---------------|---------------------|---------------|---------------------|----------------|---------------------|---------------|
| Subregio-<br>nes | No.<br>Even-<br>tos | Daños<br>hab. | No.<br>Even-<br>tos | Daños<br>hab. | No.<br>Even-<br>tos | Daños<br>hab.    | No.<br>Even-<br>tos | Daños<br>hab. | No.<br>Even-<br>tos | Daños<br>hab. | No.<br>Even-<br>tos | Daños<br>hab. | No.<br>Even-<br>tos | Daños<br>hab. | No.<br>Even-<br>tos | Daños<br>hab.  | No.<br>Even-<br>tos | Daños<br>hab. |
| RH12F            | $\overline{2}$      | 1,720         |                     |               |                     |                  |                     |               |                     |               |                     |               |                     |               |                     |                |                     |               |
| RH13B            | $\overline{2}$      | 577           |                     |               |                     |                  |                     |               |                     |               |                     |               |                     |               |                     |                |                     |               |
| RH12A            |                     |               | $\overline{2}$      | 5,390         |                     |                  |                     |               | 18                  | 191           | 15                  | 10,846        |                     |               |                     |                |                     |               |
| RH12B            |                     |               | $1\,$               | 555           |                     |                  |                     |               | 108                 | 18,633        |                     |               |                     |               |                     |                |                     |               |
| RH12C            |                     |               | $\,8\,$             | 10,255        |                     |                  |                     |               |                     |               |                     |               | $5 -$               | 6,642         |                     |                |                     |               |
| RH12D            |                     |               | $\mathbf{3}$        | 1,585         |                     |                  |                     |               |                     |               |                     |               | 5                   | 1,483         |                     |                |                     |               |
| RH17B            |                     |               | $5 -$               | 915           |                     |                  |                     |               |                     |               |                     |               |                     |               |                     |                |                     |               |
| RH16A            |                     |               | $\overline{4}$      | 1,900         |                     |                  | 13                  | 239           |                     |               |                     |               | $\mathbf{1}$        | 800           |                     |                |                     |               |
| <b>RH12I</b>     |                     |               |                     |               | $\overline{3}$      | 815              |                     |               |                     |               |                     |               | 6                   | 5,520         | 11                  | 8,559          |                     |               |
| <b>RH12J</b>     |                     |               |                     |               | 8                   | 3,718            |                     |               |                     |               |                     |               |                     |               | $\overline{4}$      | 2,186          |                     |               |
| RH12K            |                     |               |                     |               | $\overline{7}$      | 9,041            |                     |               |                     |               |                     |               | $\mathbf{1}$        | 345           |                     |                |                     |               |
| RH16B            |                     |               |                     |               |                     |                  | 16                  | 215           |                     |               |                     |               | 5                   | 2,568         |                     |                |                     |               |
| <b>RH15A</b>     |                     |               |                     |               |                     |                  | 11                  | 107           |                     |               |                     |               | $\mathbf{3}$        | 6,975         |                     |                |                     |               |
| RH12H            |                     |               |                     |               |                     |                  |                     |               | 74                  | 10,761        |                     |               |                     |               |                     |                | $\epsilon$          |               |
| RH12G            |                     |               |                     |               |                     |                  |                     |               | 10                  | 1,121         |                     |               |                     |               |                     |                |                     |               |
| RH12E            |                     |               |                     |               |                     |                  |                     |               |                     |               |                     |               | 7 <sup>7</sup>      | 9,152         |                     |                |                     |               |
| RH13A            |                     |               |                     |               |                     |                  |                     |               |                     |               |                     |               | $\mathbf{1}$        | 2,997         |                     |                |                     |               |
| RH14A            |                     |               |                     |               |                     |                  |                     |               |                     |               |                     |               | $\mathbf{1}$        | 1,000         |                     |                |                     |               |
| RH14C            |                     |               |                     |               |                     |                  |                     |               |                     |               |                     |               | $\mathbf{1}$        | 1,200         |                     |                |                     |               |
| RH15C            |                     |               |                     |               |                     |                  |                     |               |                     |               |                     |               | $\mathbf{1}$        | 2,227         |                     |                |                     |               |

Tabla 4.3 Subregiones hidrológicas con recurrentes eventos de inundaciones en la RHA-LSP.

Fuente: Elaborada con información del Compendio del OCLSP, CONAGUA, 2011.

### 4.1 Monitoreo y vigilancia de variables hidrometeorológicas

#### Red de monitoreo

En toda la Región opera un total de 1,243 estaciones meteorológicas y 167 hidrométricas. Del total de estaciones meteorológicas 266 pertenecen a otras instituciones y 34 son operadas por el Servicio Meteorológico Nacional, el resto las opera el OCLSP,  $\overline{T}$ abla 4.4.

Para verificar el límite mínimo de estaciones recomendado por la Organización Meteorológica Mundial (OMM) se utilizaron como referencia las superficies de las subregiones hidrológicas obtenidas del SINA de la CONAGUA, Tabla 4.5.

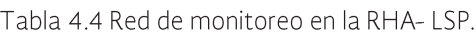

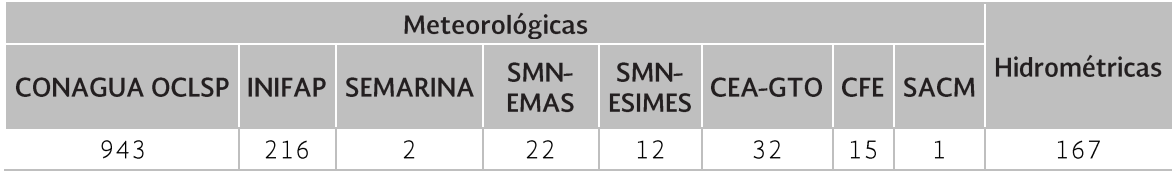

Fuente: CLICOM y Red integrada a nivel nacional de la GASIR (2011).

Tabla 4.5 Red de monitoreo en las subregiones hidrológicas con problemas de inundación.

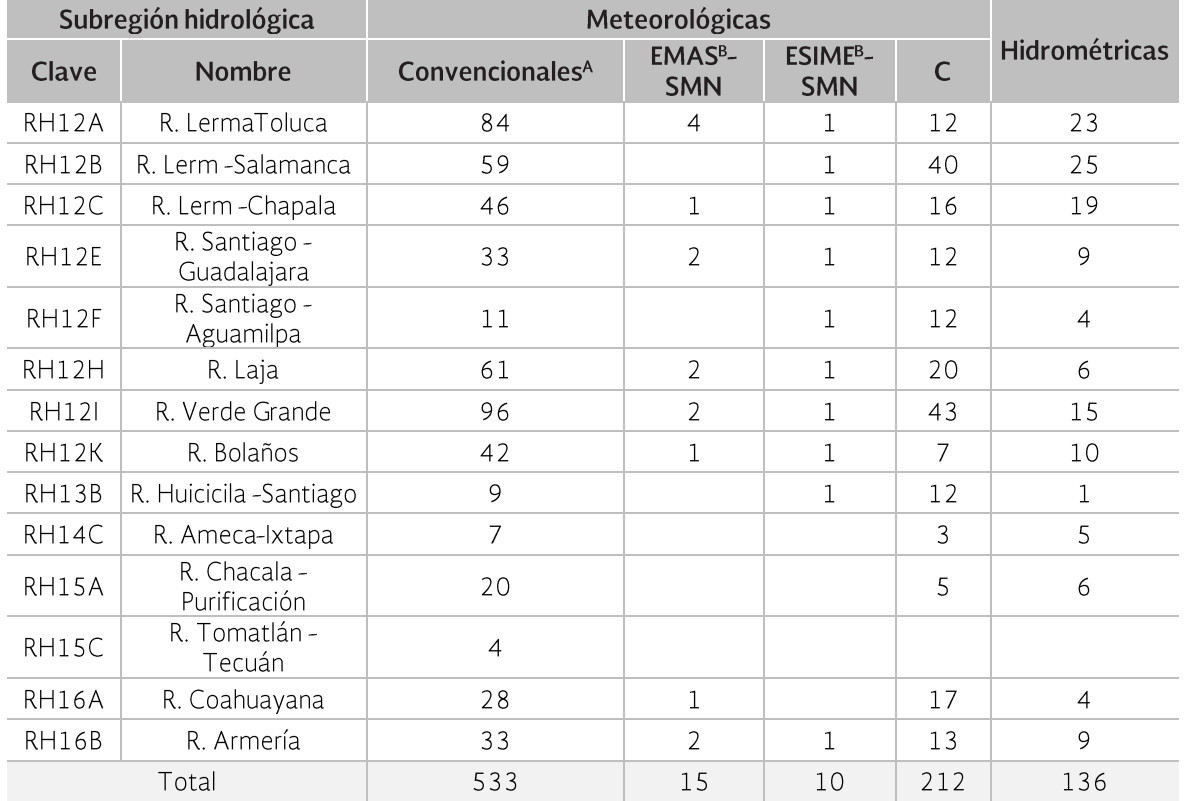

A Operadas por la CONAGUA regional. B Operadas por la CONAGUA federal. C Otras instituciones (INIFAP, SEMARINA y ESIME-SMN)

La evaluación, se lleva a cabo con el criterio de la OMM que considera el tamaño de la cuenca, el promedio de días con precipitación por año y el volumen escurrido medio anual. Considerando la red operada por la CONAGUA, para la Región Lerma-Santiago-Pacífico indica que de las 14 subregiones hidrológicas con problemas recurrentes de inundación, en tres se requiere incrementar la red y en las 11 restantes se supera la cantidad mínima de estaciones recomendadas.

Por otro lado, analizando de manera espacial la red meteorológica e hidrométrica, en las subregiones R. Santiago-Aguamilpa y R. Bolaños se requiere incrementar la red tanto meteorológica como hidrométrica, mientras que en la subregión R. Tomatlán-Tecuán solo se requiere una estación adicional en la red hidrométrica para cumplir con el requerimiento mínimo, como se muestra en la Tabla 4.6.

|                |       | Subregión hidrológica     |                         |                               |                             |  |  |
|----------------|-------|---------------------------|-------------------------|-------------------------------|-----------------------------|--|--|
| Cuenca         | Clave | <b>Nombre</b>             | Área (km <sup>2</sup> ) | meteorológica<br>Adecuada red | Adecuada red<br>hidrológica |  |  |
| Río Lerma 1    |       |                           |                         |                               |                             |  |  |
| Río Lerma 3    | RH12A | R. Lerma-Toluca           | 8459.58                 | ✓                             | ✓                           |  |  |
| Río La Gavia   |       |                           |                         |                               |                             |  |  |
| Río Jaltepec   |       |                           |                         |                               |                             |  |  |
| Río Turbio     |       |                           |                         |                               |                             |  |  |
| Río Lerma 4    | RH12B | R. Lerma-Salamanca        | 12708.02                | ✓                             | ✓                           |  |  |
| Río Lerma 5    |       |                           |                         |                               |                             |  |  |
| Río Zula       |       |                           |                         |                               |                             |  |  |
| Río Lerma 6    | RH12C |                           | 11517.52                | $\checkmark$                  | ✓                           |  |  |
| Río Lerma 7    |       | R. Lerma-Chapala          |                         |                               |                             |  |  |
| Río Duero      |       |                           |                         |                               |                             |  |  |
| Río Santiago 1 |       |                           |                         |                               |                             |  |  |
| Río Santiago 2 | RH12E | R. Santiago - Guadalajara | 8180.97                 | ✓                             | ✓                           |  |  |
| Río Santa Rosa |       |                           |                         |                               |                             |  |  |
| Río Santiago 5 | RH12F |                           | 6665.86                 | Faltan quince                 | Faltan tres                 |  |  |
| Río Santiago 6 |       | R. Santiago - Aguamilpa   |                         |                               |                             |  |  |
| Río Laja 1     |       |                           |                         |                               |                             |  |  |
| Río Laja 2     | RH12H | R. Laja                   | 12043.25                | ✓                             | ✓                           |  |  |
| Río Querétaro  |       |                           |                         |                               |                             |  |  |

Tabla 4.6 Evaluación de la red de monitoreo en las cuencas problemáticas<sup>1</sup> de la RHA-LSP.

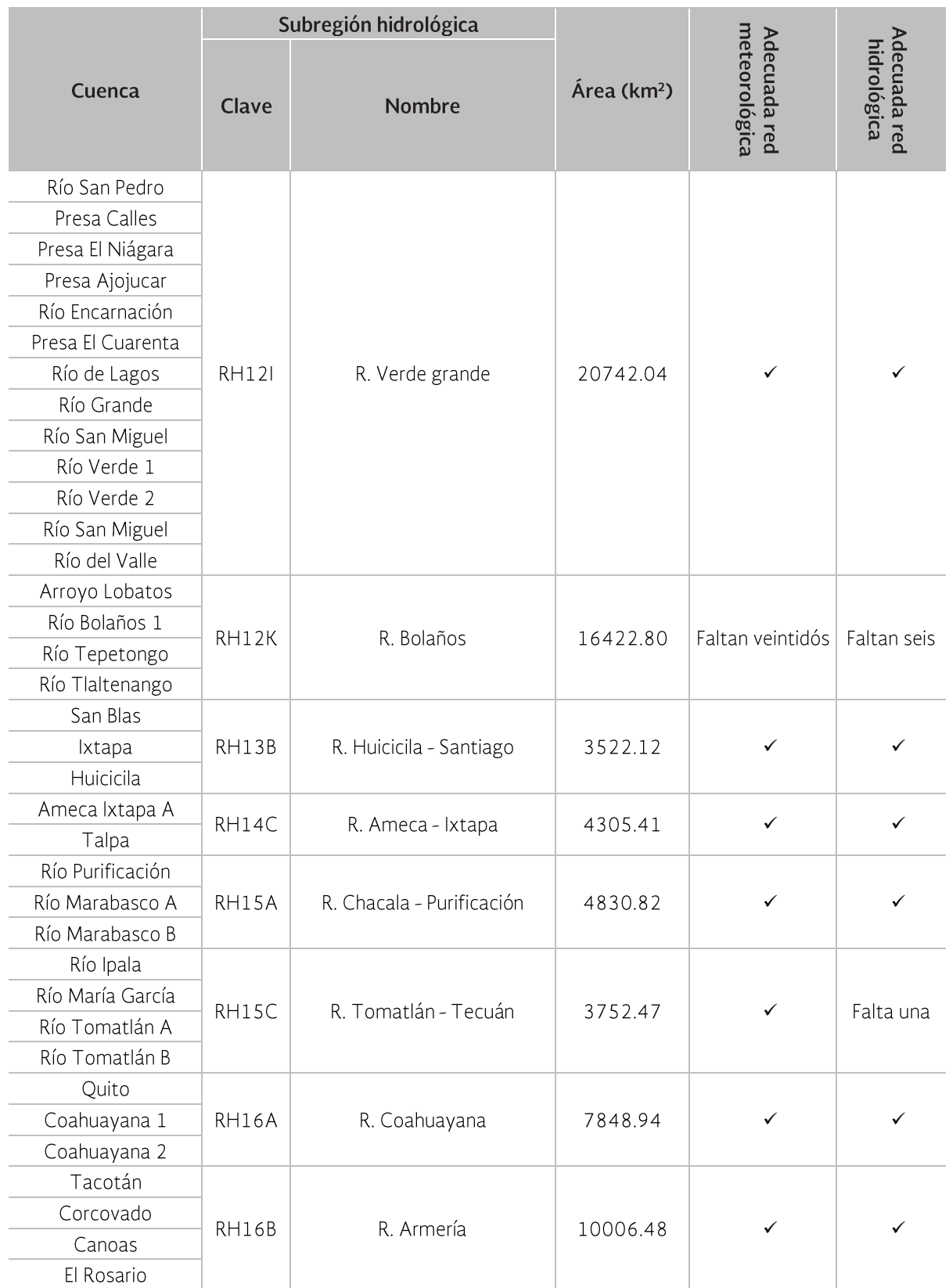

1 Recomendación de la OMM en función del área, escurrimiento y número de días de lluvia por año en la cuenca.

### Vigilancia de variables hidrometeorológicas

En la Región se monitorea de manera permanente la presencia de eventos hidrometeorológicos con base en la información nacional emitida por el Servicio Meteorológico Nacional. A partir de ella el OCLSP elabora diariamente un boletín climatológico que

presenta la situación actual del evento (ubicación, desplazamiento, viento y presión) así como el pronóstico de las próximas 72 horas y algunas recomendaciones, Tabla 4.7. Dichos boletines son enviados a diferentes instituciones como Protección Civil, municipios, universidades y empresas privadas, entre otras.

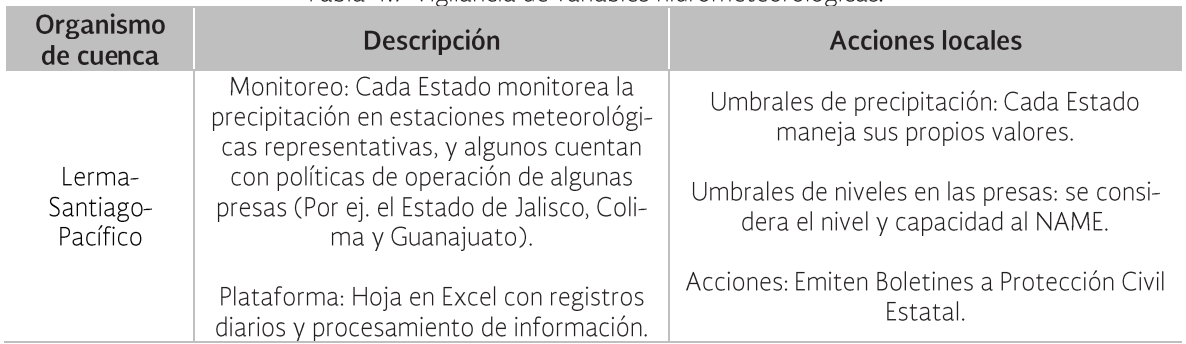

#### Tabla 4.7 Vigilancia de variables hidrometeorológicas.

### 4.2 Pronóstico de avenidas y sistemas de alerta temprana

La existencia de Sistemas de Alerta Temprana (SAT) y modelos de pronóstico de avenidas se resume en la Tabla 4.8.

Se cuenta con un Protocolo de alertamiento para condiciones meteorológicas y/o hidrológicas severas, que consiste en los siguientes pasos (las instituciones encargadas del desarrollo de cada actividad se presentan entre paréntesis):

- 1. Revisar y preparar actividades requeridas para la temporada de lluvias en el año en curso (SMN).
- 2. Validar y/o actualizar el Protocolo de Tiempo Severo (GASIR, CONAGUA, GPIAE).
- 3. Coordinar las actividades requeridas para implantar y supervisar el protocolo establecido (Centro Nacional de Previsión del Tiempo).

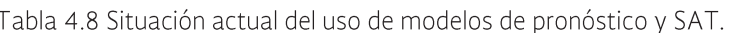

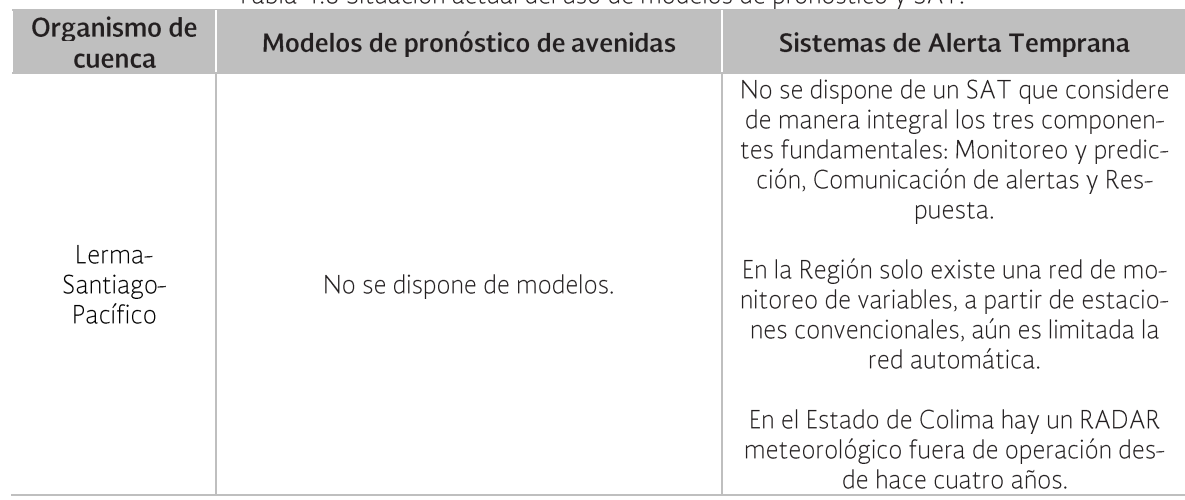

- 4. Analizar los modelos matemáticos MM5, WRF, GFS, NAM, generando datos sinópticos (cada 3 h), imágenes de Radar Ecos (cada 10 min) y precipitaciones (06:00, 10:00 y 20:00 h) (SMN, GASIR).
- 5. Realizar un análisis (diagnóstico) de la atmósfera en ese instante (SMN, GA- $SIR$ ).
- 6. Formular un pronóstico Meteorológico (GASIR, CONAGUA, SMN).
- 7. Identificar si el pronóstico está por encima de los umbrales que causa daño al país (SMN, GASIR).
- 8. Si se cumple lo anterior, se activa la FA-SE UNO y se elabora un boletín especial o extraordinario (SMN, GASIR). En caso de no ser así, se regresa al paso 4.
- 9. Se analiza la información emitida dando seguimiento al evento severo en las próximas horas, determinando la operación normal del CNPT (Centro Nacional de Previsión del Tiempo) o en su caso se activa la FASE DOS (CNPT).
- 10. Se Activa la FASE DOS, de no ser así se regresa al paso 4 (CNPT).
- 11. Se coordina la emisión del aviso de FASE DOS por el sistema de INTRANET del SMN.
- 12. El SMN aplica en sus diferentes áreas los planes de contingencia para FASE DOS (CONAGUA).
- 13. Se elabora el texto para el comunicado oficial en apoyo a los documentos oficiales que debe elaborar la institución, y se envía a la subgerencia de Comunicación y Desarrollo Institucional del SMN (CNPT).
- 14. Elaboración de los oficios y comunicados oficiales (CONAGUA, OC y DL).
- 15. Coordinación de la logística de prensa y comunicación oficial durante todo el tiempo que dure el evento (CONA-GUA).
- 16. Se revisa si después de 24 hrs continúan las condiciones de tiempo significativo/severo para seguir aplicando los planes de contingencia de FASE DOS. Si se sigue aplicando la FASE DOS se regresa al paso 12, en caso contrario se continúa en este orden (CNPT).
- 17. En base al análisis se determina si se activa FASE UNO (paso tres) o si se regresa a la Operación Normal (paso 4) (CNPT).
- 18. Se integran las estadísticas de los eventos severos en México durante el año en curso (CNPT).
- 19. Se elabora y emite el pronóstico hidrológico (SMN, GASIR, OC y DL).
- 20. Se activa la vigilancia hidrológica (SMN, GASIR, CONAGUA, OC y DL)
- 21. Se detecta un registro o tendencia de la evolución de los ríos en la Región que pudiera superar el umbral de elevación de la superficie libre del agua que causa inundaciones y/o daños. O en su defecto que el llenado de una presa alcance el 90% o se encuentre a un metro del nivel en el cual se debe iniciar la operación de la obra de excedencias (SMN, GASIR, CONAGUA, GPIAE, Municipios, OC y DL).
- 22. Se supera el UMBRAL de desbordamiento o se inicia la operación de la obra de excedencias conforme a política autorizada o a las decisiones que se resuelvan en el seno del Comité Técnico de Operación de Obras Hidráulicas (CTOOH) (SMN, GASIR, CONAGUA, GPIAE, Municipios, OC y DL).
- 23. Se realiza pronóstico hidrológico para el caso, estimando la duración de la inundación y los niveles que se podrán alcanzar en el río, embalse o zona inundable de que se trate, informando a los tomadores de decisiones y al sistema Nacional de Protección Civil (SMN, GA-SIR, OC v DL).
- 24. Se informa el comportamiento de la inundación y/o operación de la presa y registro de afectaciones (SMN, GASIR, CONAGUA, GPIAE, Municipios, OC y DL).

### 4.3 Funcionalidad de las acciones estructurales y no estructurales

En la Región las principales acciones para controlar las inundaciones son de tipo estructural. En la Figura 4.6 se observa que todas las subregiones hidrológicas con problemas de inundaciones tienen por lo menos una obra de control, principalmente bordos y encauzamientos que protegen principalmente zonas urbanas. Es importante señalar, que en general, las obras de protección carecen de programas de mantenimiento y rehabilitación lo que limita su buen funcionamiento durante las avenidas.

En el Anexo E se presentan las tablas correspondientes al total de obras de protección contra inundaciones construidas en cada uno de los Estados que conforman la Región.

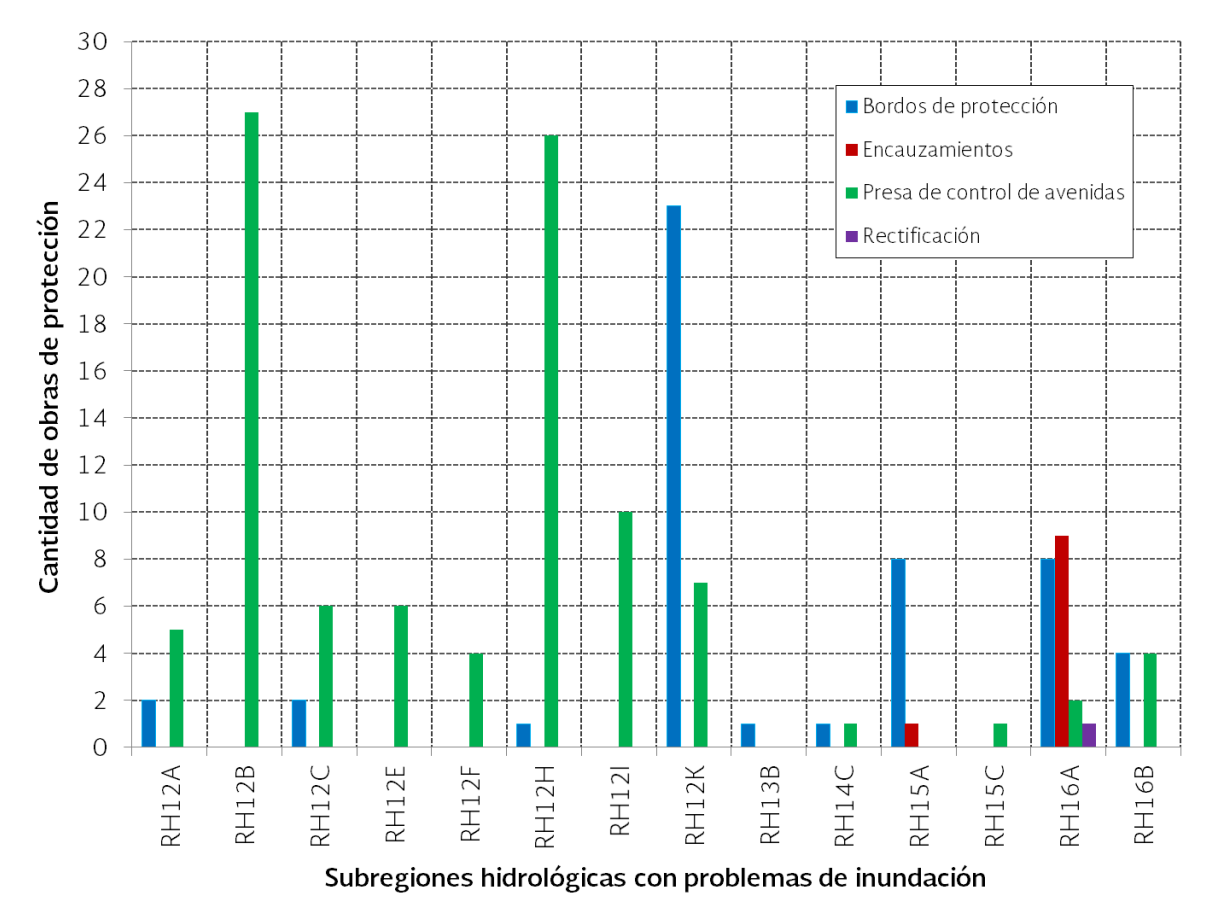

Figura 4.6 Obras para el control de inundaciones en la Región Hidrológico Administrativa Lerma-Santiago-Pacífico. Fuente: CONAGUA (2008) y CONAGUA (2011).

## 4.4 Identificación de actores sociales involucrados en la gestión de crecidas

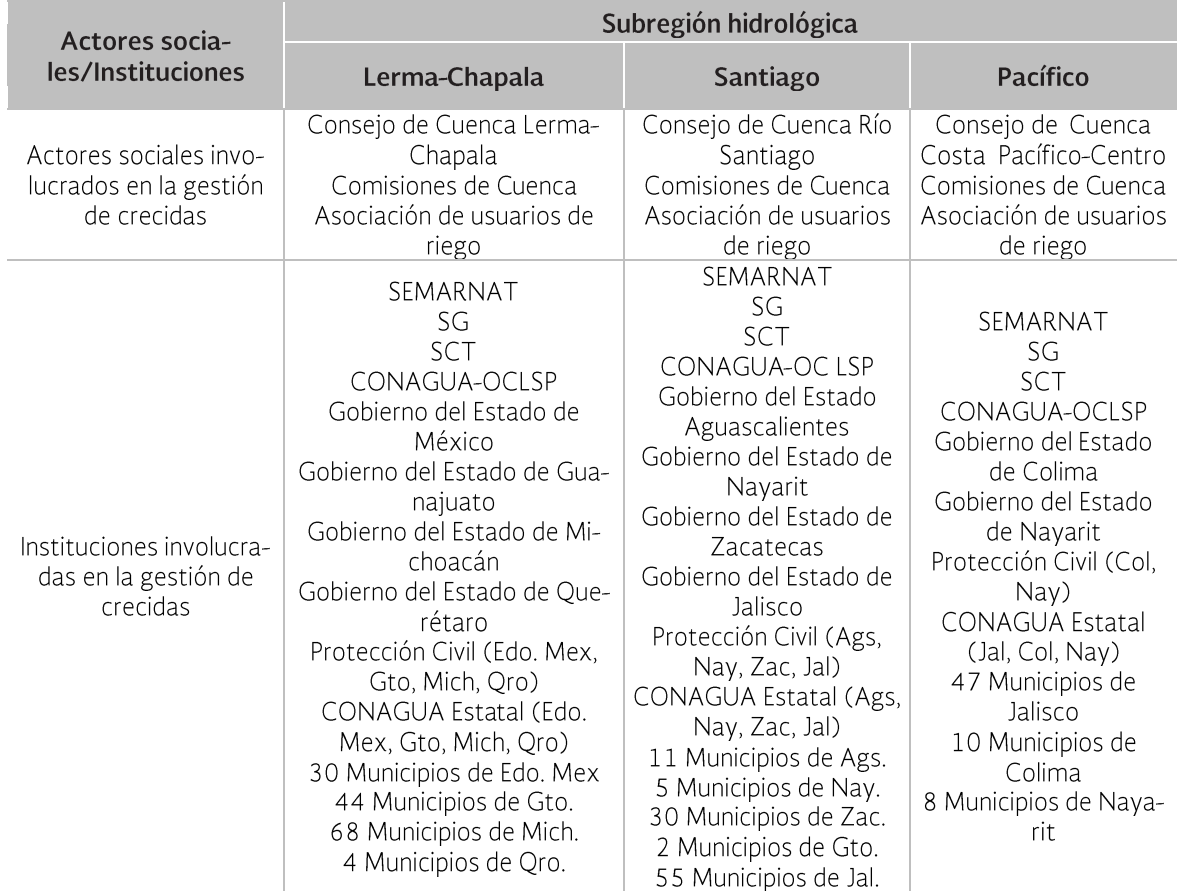

Tabla 4.9 Actores sociales e instituciones involucrados en la gestión de crecidas

## 4.5 Identificación de la vulnerabilidad a las inundaciones

La vulnerabilidad se puede agrupar en física, socioeconómica, territorial e institucional. La socioeconómica considera, las condiciones sociales y económicas caracterizadas por la pobreza, la falta de acceso a la educación, un bajo conocimiento sobre los peligros que les podrían afectar, baja capacidad de reducir los riesgos, y baja o nula capacidad para resistir, protegerse a sí mismos y a sus medios de vida del impacto de los peligros, y para recuperarse luego de los impactos.

Para conocer, la vulnerabilidad de la Región ante las inundaciones se determina, de manera preliminar, un índice de vulnerabilidad socioeconómica por municipio y se sobrepone al índice de peligro municipal que CE-NAPRED (IP Cenapred) presenta en el Atlas Nacional de Riesgos.

El cálculo del índice de vulnerabilidad se basa en la conceptualización de Saavedra (2010). que presenta las variables que se deben considerar para asignar niveles de la vulnerabilidad de la población que reside en las áreas susceptibles de inundaciones y en las áreas con inestabilidad de laderas en las cuencas hidrológicas, mostradas en la Tabla 4.10.

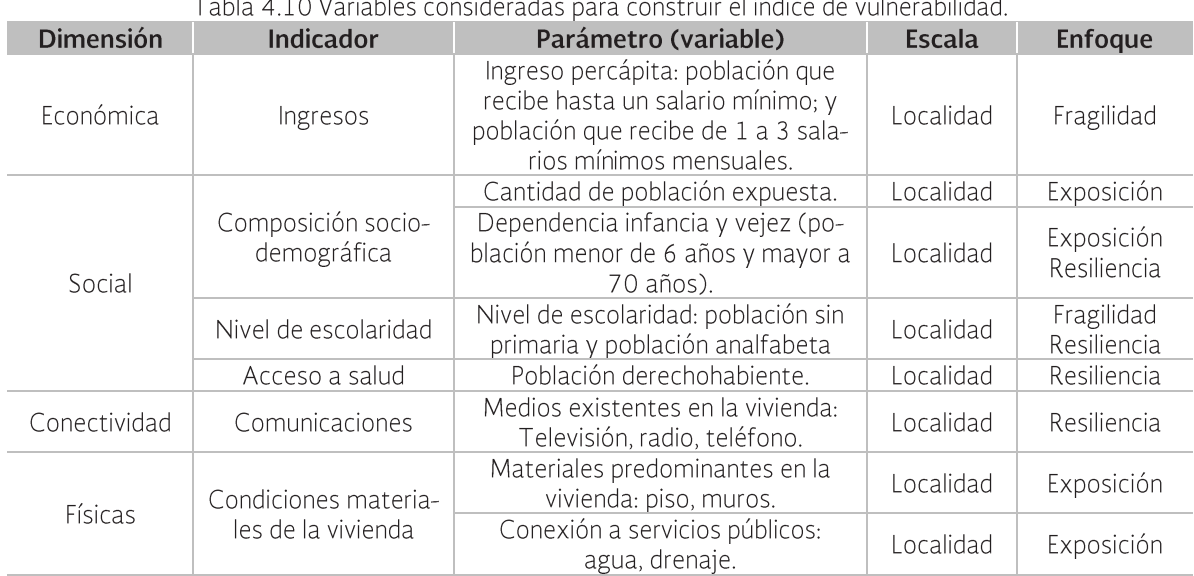

 $\mathbf{L}$   $\mathbf{L}$   $\mathbf{L}$   $\mathbf{L}$   $\mathbf{L}$   $\mathbf{L}$   $\mathbf{L}$   $\mathbf{L}$   $\mathbf{L}$   $\mathbf{L}$   $\mathbf{L}$   $\mathbf{L}$   $\mathbf{L}$   $\mathbf{L}$   $\mathbf{L}$   $\mathbf{L}$   $\mathbf{L}$   $\mathbf{L}$   $\mathbf{L}$  $\mathcal{F}^{\mathcal{A}}$  $\sim 10$ **Record Administration** a se a car

Fuente: Saavedra (2010).

Seleccionando la información del ITER (2010) del INEGI que representa variables similares a las presentadas en la tabla anterior, se determina un índice de vulnerabilidad (I VUL) que resulta de sumar el índice de cada una de las variables consideradas, de la siguiente manera:

$$
I_VUL = \frac{I_POBTOT_i}{9} + \frac{I_PEI_i}{9} + \frac{I_VPH_S\_SERV_i}{9} + \frac{I_VPH_PISOTI_i}{9} + \frac{I_P0A4_6OYMA_i}{9} + \frac{I_P0A4_6OYMA_i}{9} + \frac{I_GRRAPRONOES_i}{9} + \frac{I_PSINBER_i}{9} + \frac{I_VPH_SINBIEN_i}{9} + \frac{I_PCON_LIM_i}{9}
$$

Nota: El índice de cada variable se divide entre nueve por ser este el número de variables consideradas y para asignarles el mismo peso a cada una. Los índices oscilan en un rango de 0 a 1. En el Anexo F se describe ampliamente la metodología aplicada.

Las variables utilizadas en la estimación del índice de vulnerabilidad en la Región se muestran en la Tabla 4.11.

Los resultados del / VUL se agrupan en tres categorías: Baja (< 0.3), Media (0.3-0.4) y Alta (> 0.4), Figura 4.7.

Analizando ambos resultados (I VUL e IP Cenapred) se observa que la cuenca Río Cachan-Coal (R17b) presenta una vulnerabilidad y un índice de peligro alto. En la subregión Lerma se aprecian dos cuencas hidrológicas (Lerma-Toluca y Lerma-Salamanca) con alto índice de peligro pero con una capacidad de resiliencia alta, debido a que la vulnerabilidad social es relativamente baja. En la subregión Santiago, la cuenca Santiago-Guadalajara presenta índice de peligro alto con capacidad de resiliencia alta, las cuencas Santiago-Aguamilpa y Río Huaynamota presentan valores medios tanto de índice de peligro como de vulnerabilidad. En la subregión Pacífico la cuenca Huicicila-Santiago presenta alto peligro con una vulnerabilidad socioeconómica media

La vulnerabilidad mostrada anteriormente coincide con las zonas de alto riesgo que la CONAGUA tiene identificada en las diferentes áreas de la Región.

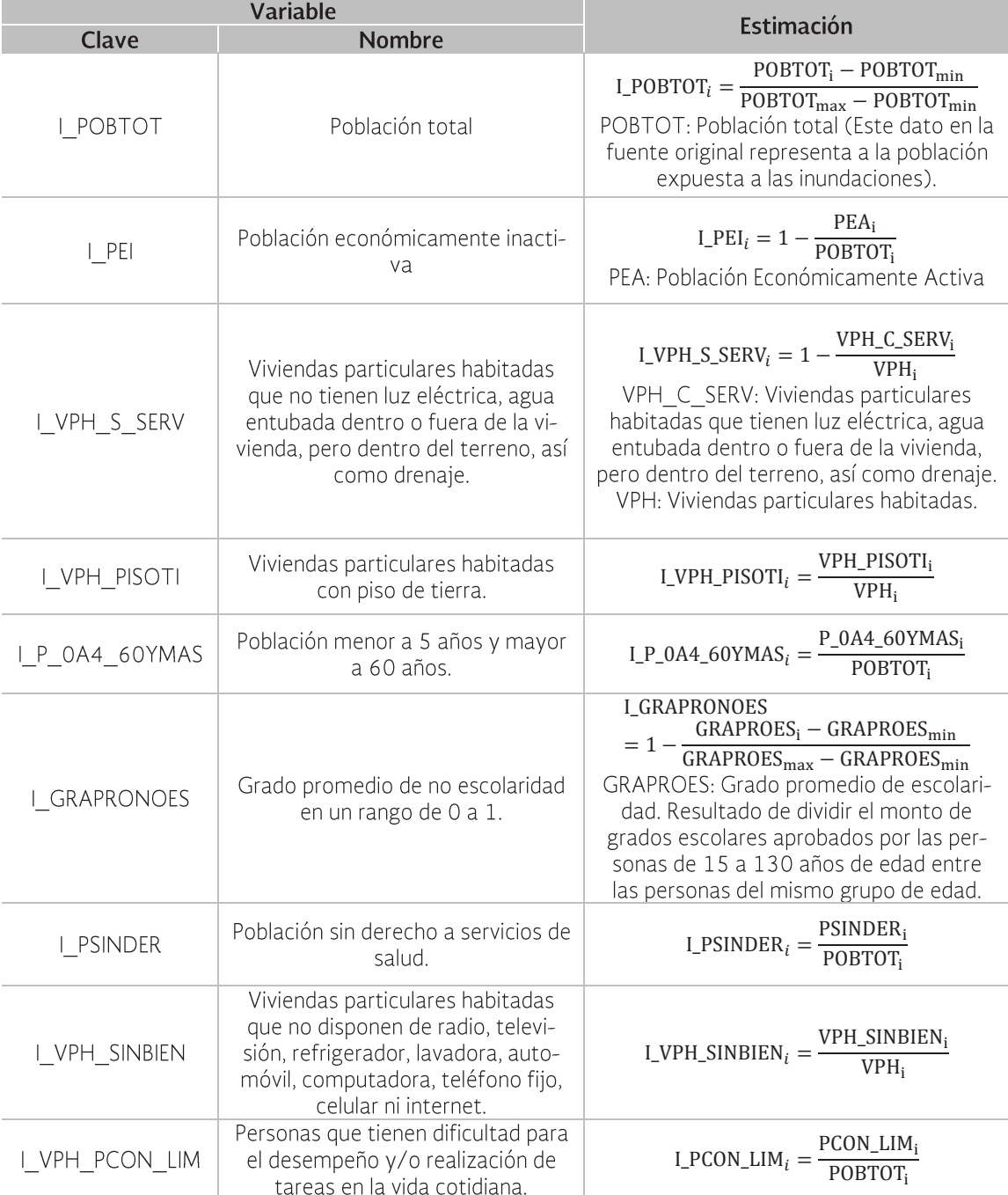

Tabla 4.11 Variables utilizadas en la estimación del índice de vulnerabilidad en la Región.

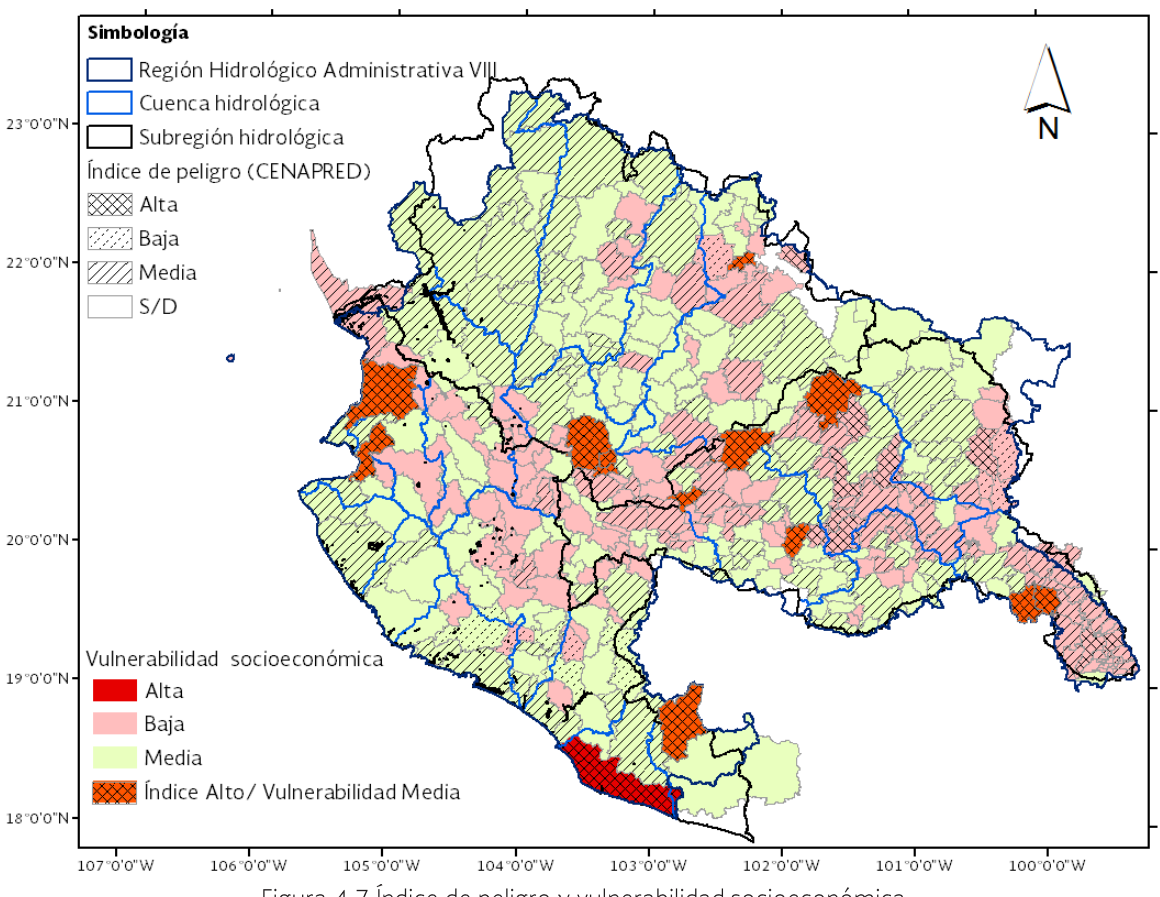

Figura 4.7 Índice de peligro y vulnerabilidad socioeconómica

## 4.6 Identificación y análisis de la coordinación entre instituciones involucradas en la gestión de crecidas

Uno de los componentes de la Gestión Integrada de Crecientes es garantizar la participación de todos los actores involucrados en la gestión, para lo cual se sugiere definir las fronteras geográficas y límites funcionales de todas las instituciones involucradas, así como promover la coordinación y la cooperación por encima de las barreras funcionales v administrativas.

En la Tabla 4.12 se presenta una matriz de funciones que se sugiere debe asumir cada institución para garantizar la eficiencia y eficacia de actividades y recursos económi-COS.

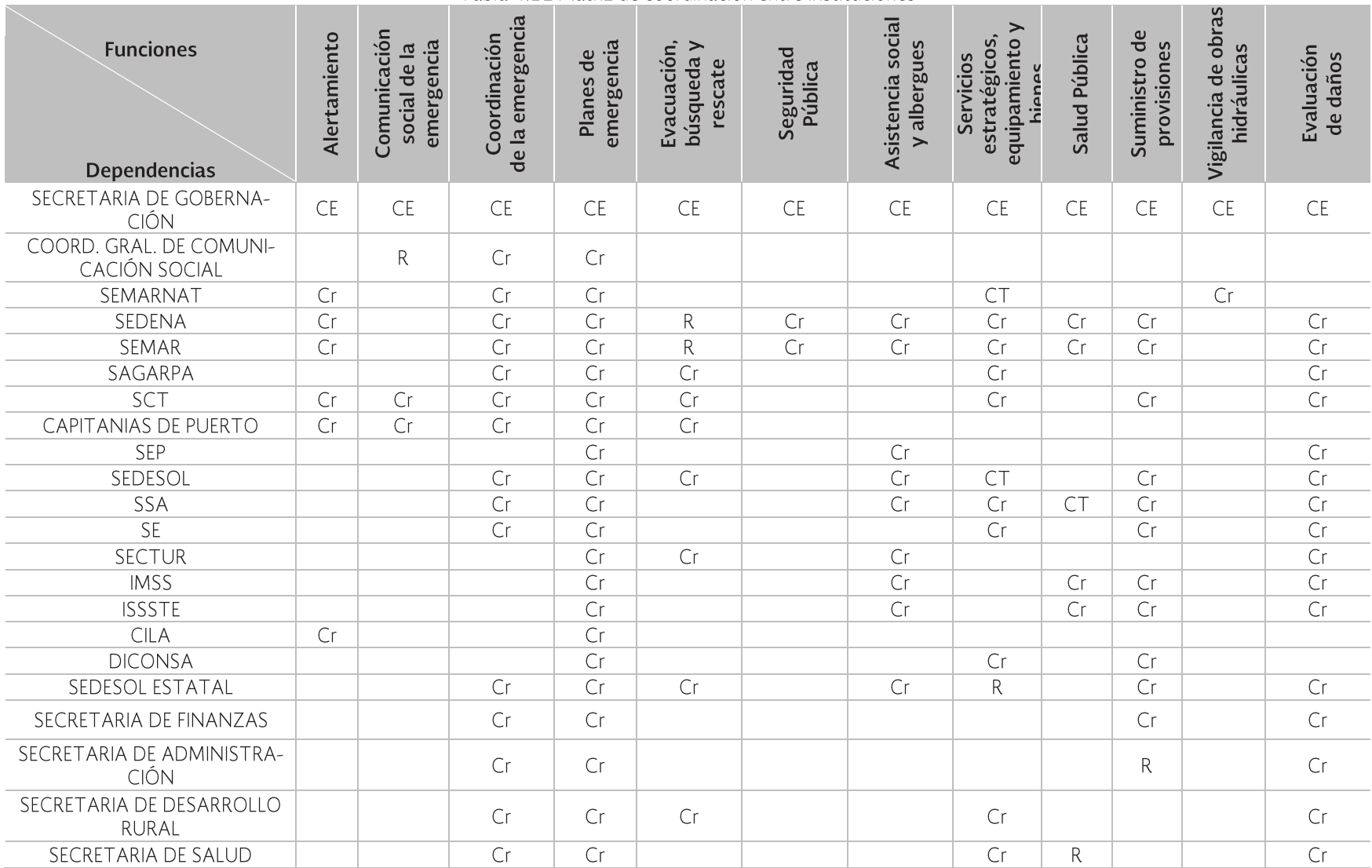

#### Tabla 4.12 Matriz de coordinación entre instituciones

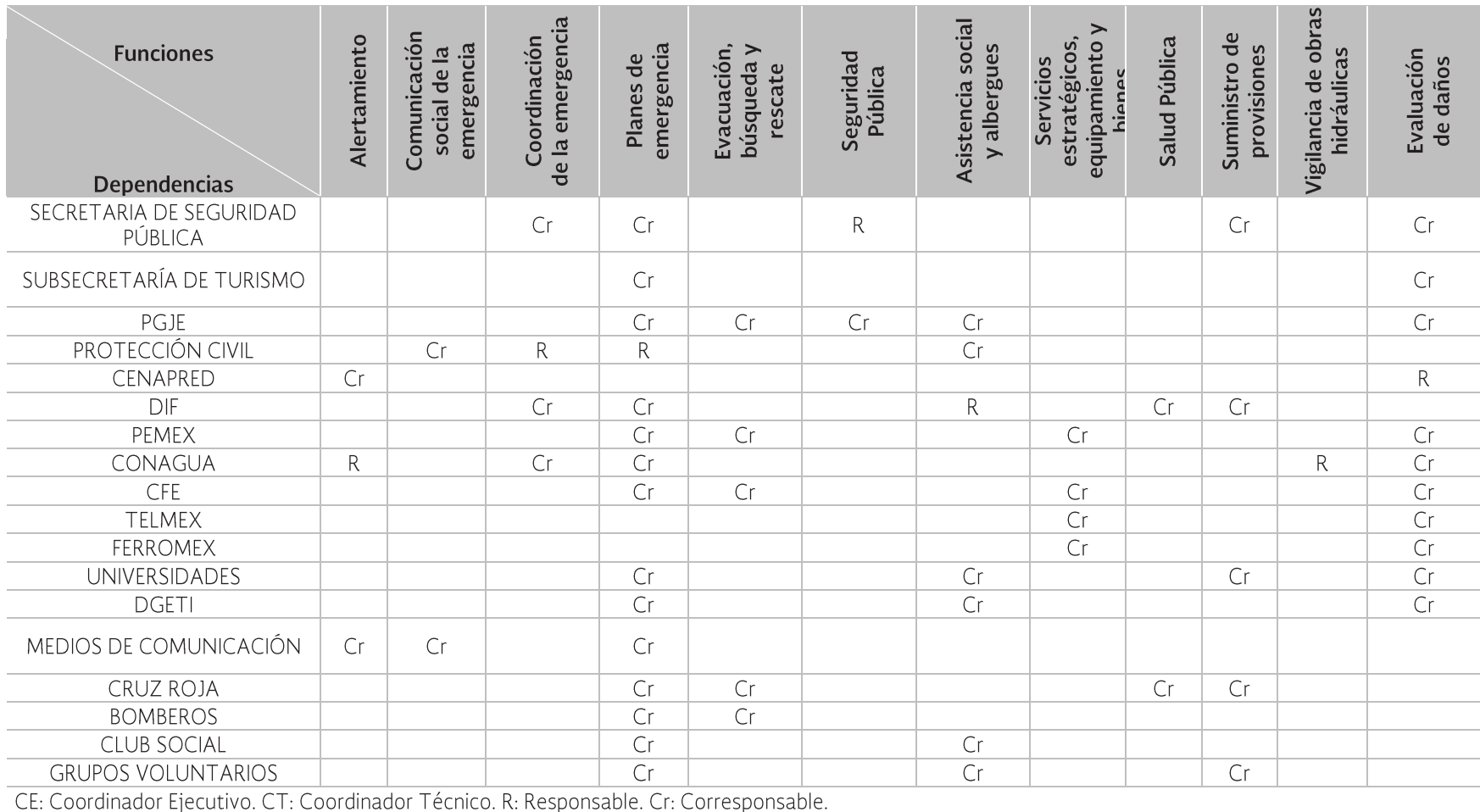

# 5. Evaluación de riesgos de inundación

Se concibe al riesgo integrado por la amenaza y la vulnerabilidad. La amenaza definida como la probabilidad de que ocurra un evento en espacio y tiempo determinados, con suficiente intensidad para producir daños; y la vulnerabilidad como la probabilidad de que, debido a la intensidad del evento y la fragilidad de los elementos expuestos, ocurran daños en la economía, la vida humana y el ambiente, por lo tanto el riesgo incluye la probabilidad combinada entre los dos factores anteriores, Magaña y García (2002). Asimismo sus unidades son las usadas para medir las consecuencias divididas por unidad de tiempo (por ejemplo, una unidad monetaria o número de víctimas por año, dado que la probabilidad de la amenaza presenta unidades de tiempo (Escuder et al. 2010).

# 5.1 Estimación del riesgo

El riesgo asumido en este Programa está representado de la siguiente manera (Escuder et al.,  $2010$ :

#### Riesgo = Amenaza x Vulnerabilidad

En donde el peligro o amenaza está en función del tirante o altura de la inundación asociado a una probabilidad de ocurrencia (inverso del periodo de retorno) y la vulnerabilidad está dada por el tipo de vivienda (bienes expuestos) y el índice de marginación de la zona inundada.

El Centro Nacional para la Prevención de Desastres (CENAPRED) cuenta con el Sistema de Análisis y Visualización de Escenarios de Riesgo (SAVER) publicado vía web, y uno de sus módulos es el Atlas Nacional de Riesgo por Inundación en México (ANRI).

El ANRI trasladado a una plataforma para Computadora Personal (ANRI-PC) se utiliza para estimar los daños en zonas habitacionales por evento de inundación en la zona de interés. El ANRI-PC evalúa daños en una mancha de inundación bajo el supuesto de que por cada celda (pixel) de una malla (archivo raster) se tiene un mismo tirante de inundación.

#### Metodología

El proceso a seguir durante el cálculo de los daños económicos por inundación puede resumirse en los siguientes pasos:

- 1. Delimitación de la zona de inundación.
- 2. Definición de la probabilidad de ocurrencia del evento (inverso del periodo de retorno), para los cuales será evaluado el daño.
- 3. Cálculo de los tirantes de inundación, así como velocidad y severidad, con base en algún modelo hidrológico-hidráulico, para cada uno de los periodos de retorno selecciona $d$ os.
- 4. Selección de curvas de daño (urbanas, agrícolas, etc.) mismas que relacionan tirante o duración de la inundación con los daños económicos.
- 5. Con base en las curvas de daño, las características socioeconómicas en la zona de estudio y el tirante alcanzado en la inundación para cada evento, se calculan los daños económicos.
- 6. Determinación del Daño Anual Esperado  $(DAE)$ .

La estimación del riesgo en términos de daños por año resulta importante en la toma de decisiones cuando se presenta la cantidad total del daño esperada considerando más de un evento de inundación, lo que permite construir curvas de daño-probabilidad para una zona o región. De tal manera que el área total bajo la curva representa el Daño promedio Anual Esperado (DAE) por año para todos los eventos considerados (Messner et al., 2007). El DAE se calcula con la fórmula (Meyer et al., 2012):

$$
\overline{DAE} = \sum_{i}^{k} D_i \cdot \Delta P_i
$$

$$
D_i = \frac{D(Pi - 1) + D(Pi)}{2}
$$

$$
\Delta P_i = |P_i - P_{i-1}|
$$

Donde D<sub>i</sub> es el daño promedio de dos eventos de probabilidad de excedencia i,  $\Delta P_i$  es el intervalo de probabilidad entre las probabilidades de excedencia de ambos eventos.

En el Anexo G se describe la metodología de manera más amplia.

### 5.1.1 Aplicación de la metodología a nivel nacional

Para aplicar la metodología, son necesarios los siguientes insumos:

- a. Polígono que delimita la zona de inundación. Es el área donde se estimarán los daños.
- b. Modelo digital de elevaciones usado por el ANRI-PC. Es el continuo de elevaciones escala 1:50,000 del INEGI con una resolución de 50 x 50 m y es utilizado para las zona piloto. El ANRI-PC tiene integrado el modelo SRTM (Shuttle Radar Topography) de cobertura mundial, publicado por el Instituto de Tecnología de California cuya resolución más aproximada es de 90 x 90 m y es usado para estimaciones de daños en viviendas para el modo de procesamiento por lotes.
- c. Áreas Geoestadísticas Básicas (AGEBs). Constituyen la unidad básica del Marco Geoestadístico Nacional. De las AGEB urbanas se obtiene el conjunto de índices de marginación existentes en la zona de inundación.
- d. Tirante y velocidad, estimados con base en modelos hidrológicos-hidráulicos en formato raster para diferentes probabilidades.
- e. Curvas de daños. Curvas que relacionan características de la inundación (por

ejemplo tirante y duración) y los daños en pesos y pueden ser de tipo urbano y agrícola. En este Programa las curvas utilizadas corresponden a daños en viviendas, publicadas por Baró et al. (2007 y 2011) quien calculó el valor del daño con base en el costo de cada bien, obteniendo así el valor en pesos de los daños económicos para cada altura de lámina de agua alcanzada y para cada una de las AGEB presentes en la zona de inundación.

Estos daños totales se convirtieron en número de salarios mínimos, lo que permite que las curvas generadas no pierdan validez con el tiempo, ya que al actualizar el salario mínimo, también se actualizan las curvas. Baró et al. (2007 y 2011), además generó ocho tipos de curvas en función del índice de marginación, donde el eje horizontal corresponde a valores de altura de lámina de agua (tirante) en metros y el eje vertical a los daños económicos en unidades de número de salarios mínimos. El AN-RI-PC maneja cinco de las ocho curvas tipo arriba citadas y corresponden a: Muy alto, Alto, Medio, Bajo y Muy bajo nivel de marginación, Figura 5.1.

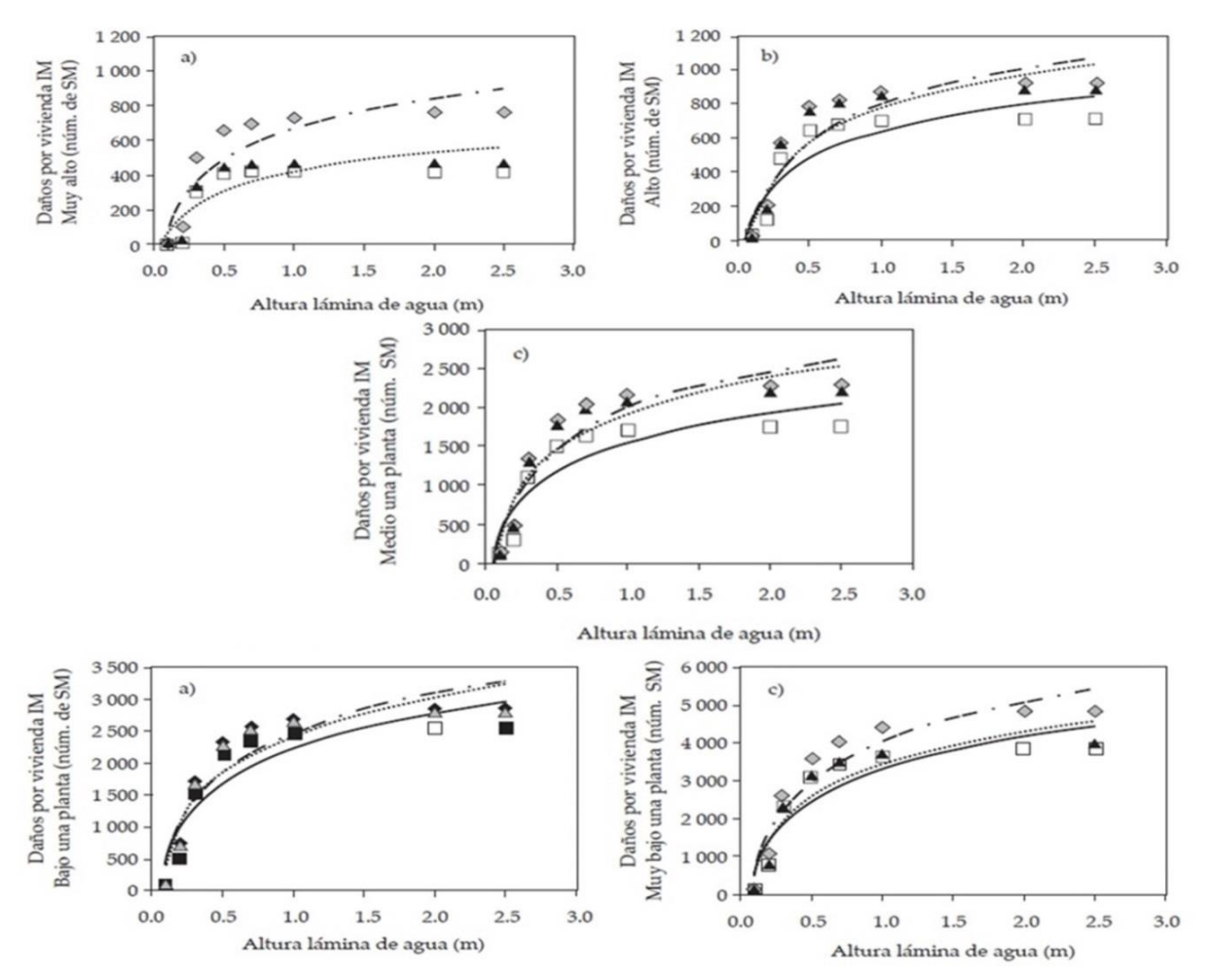

Figura 5.1 Curvas tipo de daños en zonas habitacionales.

Fuente: Baró et al. (2007).

### Cálculo de los daños económicos

Con base en la previa definición del riesgo, éste fue calculado a través del ANRI-PC con base en los insumos anteriores.

En el caso de las curvas de daño, estas pueden ser expresadas de manera matemática con la siguiente ecuación:

#### No.  $SMG = a^*ln(h)+b$

Donde:

No. SMG Es el número de salarios mínimos generales

 $h$ Es el valor de la lámina de agua (tirante)

a v b Constantes que dependen del índice de marginación

De manera que el valor monetario o daño para cada una de las viviendas en la zona de inundación, es el número de salarios mínimos multiplicado por el valor actual del salario mínimo.

Para el cálculo de daños a nivel nacional se realizaron los siguientes procesos:

- De los polígonos de inundación asociados a  $\overline{a}$ un período de retorno de 40 años, procedentes de Agroasemex se llevó a cabo la eliminación de polígonos. Se descartaron aquellos que no cruzaran con AGEBs ni con áreas agrícolas.
- Se estimó para cada polígono una altura de agua (tirante), utilizando el MED del terreno y el método de promedios móviles para asignarle a cada celda del raster un valor de tirante, restando ambas cotas de elevación.

Éste proceso fue realizado en procesamiento "batch".

Del cálculo nacional se obtuvo el daño total para la República Mexicana por un monto de 179,334 millones de pesos, del cual el daño para la Región Lerma-Santiago-Pacífico es de 7,863 millones de pesos, Tabla 5.1.

Tabla 5.1 Daños económicos en la LSP.

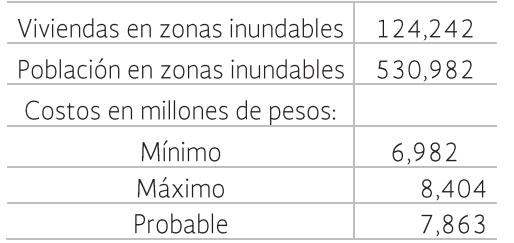

## 5.1.2 Aplicación de la metodología a la cuenca piloto

#### Caracterización de la cuenca piloto

La cuenca piloto río Pedregal se encuentra localizada al sur del Estado de Jalisco, ocupando parte de los municipios de La Huerta, Villa Purificación, Autlán de Navarro, Casímiro Castillo, Cuahutlán de García Barragán y Cihuatlán, Tabla 5.2, con una superficie total de 2,235.76 km<sup>2</sup>. Es importante señalar que el cauce principal en la cuenca piloto corresponde al río Purificación.

El río Pedregal nace aguas abajo de la localidad La Naranjera, cruza la zona urbana de Melaque que cuenta con un total de 7,569 habitantes y desemboca en el Océano Pacífico. En la Tabla 5.2 se muestran las principales características del río Purificación y en la Tabla 5.3 las del río Pedregal.

Tabla 5.2 Características principales del río Purificación

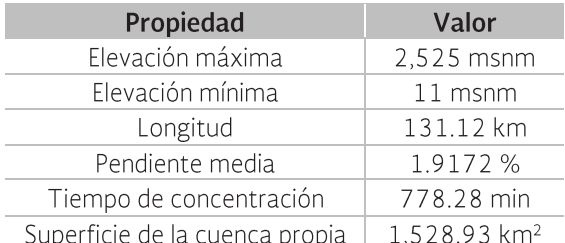

Fuente: Simulador de flujos de agua de cuencas hidrográficas, versión 2.2, INEGI.

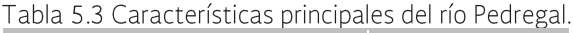

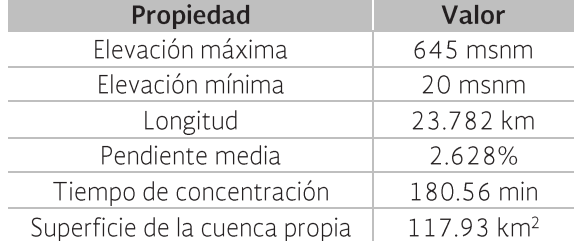

Fuente: Simulador de flujos de agua de cuencas hidrográficas, versión 2.2, INEGI.

Como aspectos socioeconómicos relevantes se tienen los índices presentados en la Tabla 5.4, Tabla 5.5y Tabla 5.6, elaborados para medir el desarrollo, la marginación y la pobreza en la cuenca.

Tabla 5.4 Índice de desarrollo humano

| <b>Municipio</b>              | Índice |  |  |  |  |  |  |  |  |
|-------------------------------|--------|--|--|--|--|--|--|--|--|
| Casimiro Castillo             | 0.7867 |  |  |  |  |  |  |  |  |
| Cihuatlán                     | 0.8042 |  |  |  |  |  |  |  |  |
| Cuautitlán de García Barragán | 0.6615 |  |  |  |  |  |  |  |  |
| La Huerta                     | 0.7895 |  |  |  |  |  |  |  |  |
| Villa Purificación            | 0.7332 |  |  |  |  |  |  |  |  |
| Fuente INFGL 2010             |        |  |  |  |  |  |  |  |  |

Fuente: INEGI, 2010.

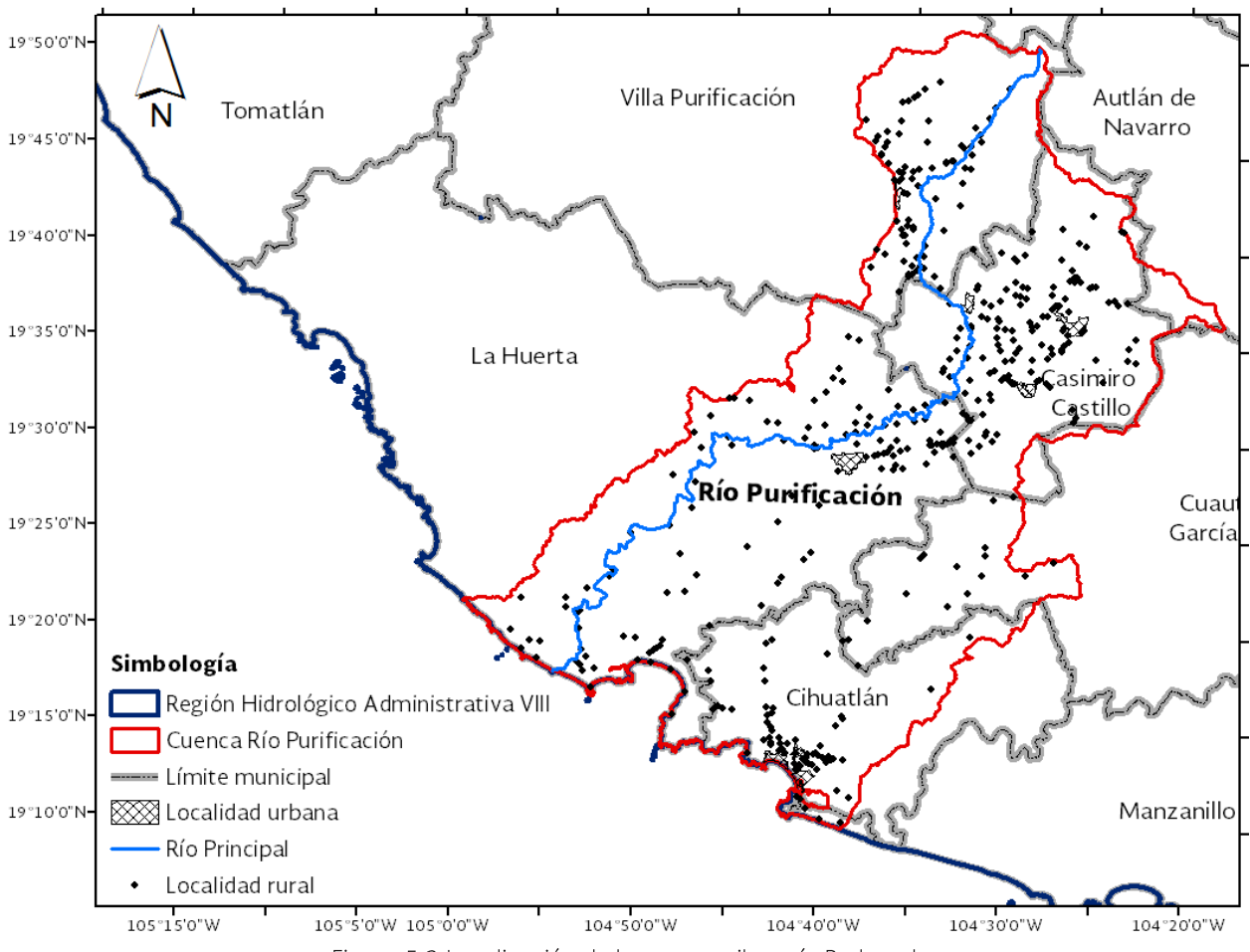

Figura 5.2 Localización de la cuenca piloto río Pedregal.

Fuente: CONAGUA-SINA, 2012.

|                                                                                                    | Número                                                                                            | Número | Muy bajo  |                | <b>Bajo</b>    |                | <b>Medio</b>  |                | Alto   |    | Muy alto  |           | Sin dato |    |
|----------------------------------------------------------------------------------------------------|---------------------------------------------------------------------------------------------------|--------|-----------|----------------|----------------|----------------|---------------|----------------|--------|----|-----------|-----------|----------|----|
| Municipio                                                                                                    | total de<br>total de<br><b>localidades</b><br><b>localidades</b><br>urbanas<br>rurales (R)<br>(U) |        | $\cup$    | R.             | $\cup$         | R              | $\cup$        | R              | $\cup$ | R. | $\cup$    | R.        | $\cup$   | R  |
| Casimiro<br>Castillo                                                                                                    | $\overline{4}$                                                                                    | 40     | $- - - -$ |                | $\overline{2}$ | $\overline{4}$ | $\mathcal{L}$ | $\overline{4}$ | $-$    | 3  | ---       |           |          | 28 |
| Cihuatlán                                                                                                    | $\mathcal{E}$                                                                                     | 47     | $- - - -$ | $\overline{2}$ | 2              | $\overline{4}$ |               | $\overline{4}$ | ----   | 13 |           | $- - - -$ |          | 24 |
| Cuautitlán de<br>García Barra-<br>gán                                                                                                    |                                                                                                   | 6      | ---       |                |                |                |               | $\overline{2}$ |        | 3  |           |           |          |    |
| La Huerta                                                                                                    | $\mathbf{1}$                                                                                      | 57     | $- - - -$ | $\overline{2}$ | 1              | 2              |               | 8              | $  -$  | 19 | $- - - -$ | C.        | ----     | 24 |
| Villa Purifica-<br>ción                                                                                                    | $\mathbf{1}$                                                                                      | 19     | $- - - -$ | ---            | 1              | $-$            |               |                | $-$    | 3  | $-$       | ---       |          | 15 |
| Total<br>$\Gamma$ $\left  \right $ $\left  \right $ | 9                                                                                                 | 169    | $\circ$   | $\overline{4}$ | 6              | 10             | 3             | 19             | 0      | 41 | 0         | 3         | 0        | 92 |

Tabla 5.5 Índice de marginación.

Fuente: INEGI, 2010.

|                                                                                                    | Número                                        | Número                                        | Muy bajo       |                | <b>Bajo</b> |    | $\frac{1}{2}$ abia b.b intered act chapped abia.<br><b>Medio</b> |                          | Alto      |                | Muy alto |      | Sin dato |              |
|----------------------------------------------------------------------------------------------------|-----------------------------------------------|-----------------------------------------------|----------------|----------------|-------------|----|------------------------------------------------------------------|--------------------------|-----------|----------------|----------|------|----------|--------------|
| Municipio                                                                                                    | total de<br><b>localidades</b><br>urbanas (U) | total de<br><b>localidades</b><br>rurales (R) | $\cup$         | R.             | $\cup$      | R. | $\cup$                                                           | R                        | $\cup$    | R              | $\cup$   | R    | $\cup$   | $\mathsf{R}$ |
| Casimiro<br>Castillo                                                                                                    | 4                                             | 40                                            | $\overline{4}$ | 10             | ---         |    | $-$                                                              | 1                        | ----      |                | ----     | ---- |          | 28           |
| Cihuatlán                                                                                                    | 3                                             | 47                                            | 3              | 11             | ----        | 8  | $  -$                                                            | $\overline{\mathcal{A}}$ |           | ---            |          | ---- |          | 24           |
| Cuautitlán<br>de García<br>Barragán                                                                                                    |                                               | 6                                             | $- - -$        | ζ              | ----        |    |                                                                  |                          |           |                |          |      |          |              |
| La Huerta                                                                                                    | 1                                             | 57                                            |                | 18             | $- - -$     | 9  | <b>Service</b>                                                   | 4                        | $- - - -$ | $\mathfrak{D}$ | ----     | ---- | ---      | 24           |
| Villa Purifi-<br>cación                                                                                                    | 1                                             | 19                                            |                | $\mathfrak{D}$ | $- - -$     | C  | $- - - -$                                                        |                          |           | ---            |          | ---- |          | 15           |
| Total<br>$\Gamma$ $\left  \right $ $\left  \right $ | 9                                             | 169                                           | 9              | 44             | $\Omega$    | 20 | 0                                                                | 10                       | 0         | 3              | $\Omega$ | 0    | 0        | 92           |

Tabla 5.6 Índice de rezago social

Fuente: INEGL 2010.

En lo que se refiere al relieve, la cuenca tiene elevaciones que van del nivel medio del mar a los 2000 msnm, con pendientes que van de las planas (<1%) a las fuertemente inclinadas (20-30%).

Las estructuras geológicas que se presentan en la cuenca, corresponden en mayor medida a rocas de tipo ígneas intrusivas y extrusivas, con la presencia en mayor parte de rocas volcánicas principalmente riolitas de permeabilidad media a baja, seguida de rocas volcánicas principalmente basálticas de permeabilidad media a alta y terrazas marinas, gravas, arenas y depósitos aluviales, de permeabilidad alta.

Por su parte, la cobertura vegetal está marcada por la presencia de selva caducifolia y bosque de encino, seguida de zonas para uso agrícola,

Tabla 5.7, los cultivos más representativos son maíz grano, sorgo forrajero, sandia y sorgo grano, distribuidos como se muestra en la Figura 5.4.

En lo que se refiere al clima, se tiene una precipitación media anual del orden de los 900 a los 1550 mm, con temperaturas de 26 a 88°C en la zona costera de 24 a 26°C en la zona central y de 22 a 24°C en la zona norte. Para el monitoreo de estas variables se identificaron las estaciones mostradas en la Figura 5.3 y Tabla 5.8.

Es importante mencionar que no se encontraron registradas en el inventario nacional obras de

protección contra inundaciones en la cuenca piloto.

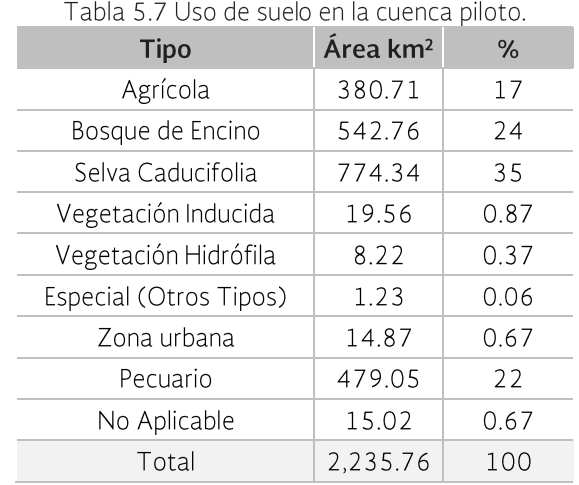

Fuente: CONAGUA-SINA (2012).

Tabla 5.8 Estaciones climatológicas e hidrométricas en la cuenca piloto.

| <b>Tipo</b>           | <b>Nombre</b>      |  |  |  |  |  |  |
|-----------------------|--------------------|--|--|--|--|--|--|
|                       | Fl Chiflón         |  |  |  |  |  |  |
| Hidrométrica          | Fl Carmesí         |  |  |  |  |  |  |
|                       | La Zopilota        |  |  |  |  |  |  |
|                       | Tecomates          |  |  |  |  |  |  |
|                       | Villa Purificación |  |  |  |  |  |  |
|                       | (DGE)              |  |  |  |  |  |  |
|                       | Casimiro Castillo  |  |  |  |  |  |  |
| Convencional          | Tecomates          |  |  |  |  |  |  |
|                       | La Huerta          |  |  |  |  |  |  |
|                       | EL Chiflón         |  |  |  |  |  |  |
|                       | Apazulco           |  |  |  |  |  |  |
| Convencional (INIFAP) | Rembalses          |  |  |  |  |  |  |
|                       | <b>SECJAL</b>      |  |  |  |  |  |  |

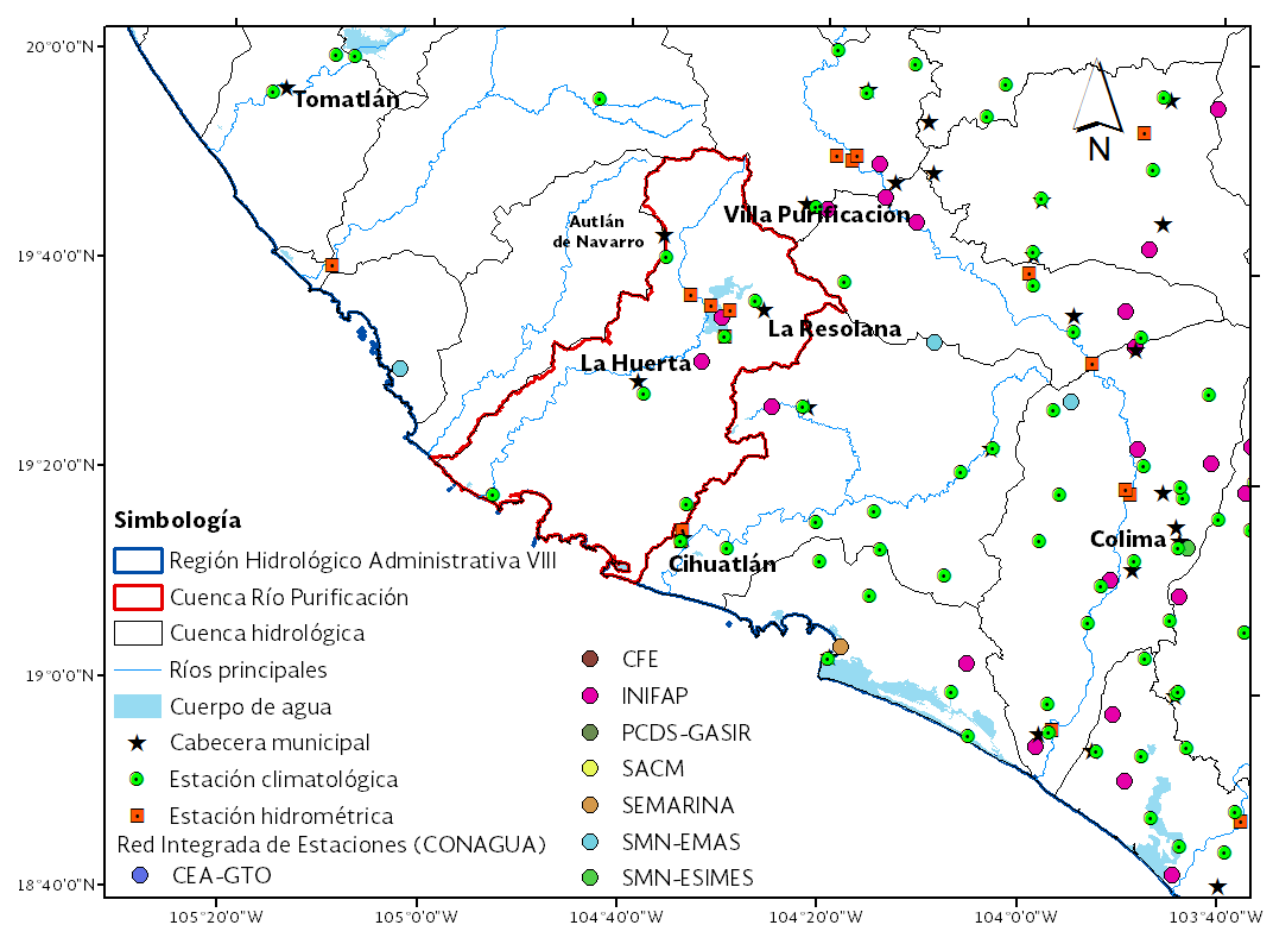

Figura 5.3 Estaciones climatológicas e hidrométricas dentro de la cuenca piloto. Fuente: CONAGUA, SINA (2012).

#### Aplicación de la metodología

Para aplicar la metodología, es necesario hacer las siguientes precisiones relacionadas con los insumos y cálculos:

- El polígono que delimita la zona de inundación corresponde a la zona piloto.
- Es importante señalar que en caso de encontrar zonas de inundación que no crucen con AGEBs, se llevará a cabo la estimación considerando información a nivel localidad.
- El tirante, velocidad y severidad de la zona de inundación son proporcionados por el Instituto de Ingeniería de la UNAM (II-UNAM) estimados con base en modelos hidrológicos-hidráulicos en formato raster. La severi-

dad sigue los criterios establecidos en la denominada curva de Dorrigo, en la cual se tiene la siguiente clasificación de severidad del daño, asociada a letras y colores, Figura 5.5.

El valor económico de los daños se calcula para dos grupos de datos; el primero sin tomar en cuenta la severidad para cada uno de los cinco periodos de retorno considerados por el estudio (2, 5, 10, 50 y 100 años); y el segundo, separando cada una de las severidades (A, B, C, D, E) para estimar el daño por severidad, Figura 5.6. Para este segundo grupo, se calcula también el monto económico del daño estimado por índice de marginación presente en la zona de inundación.

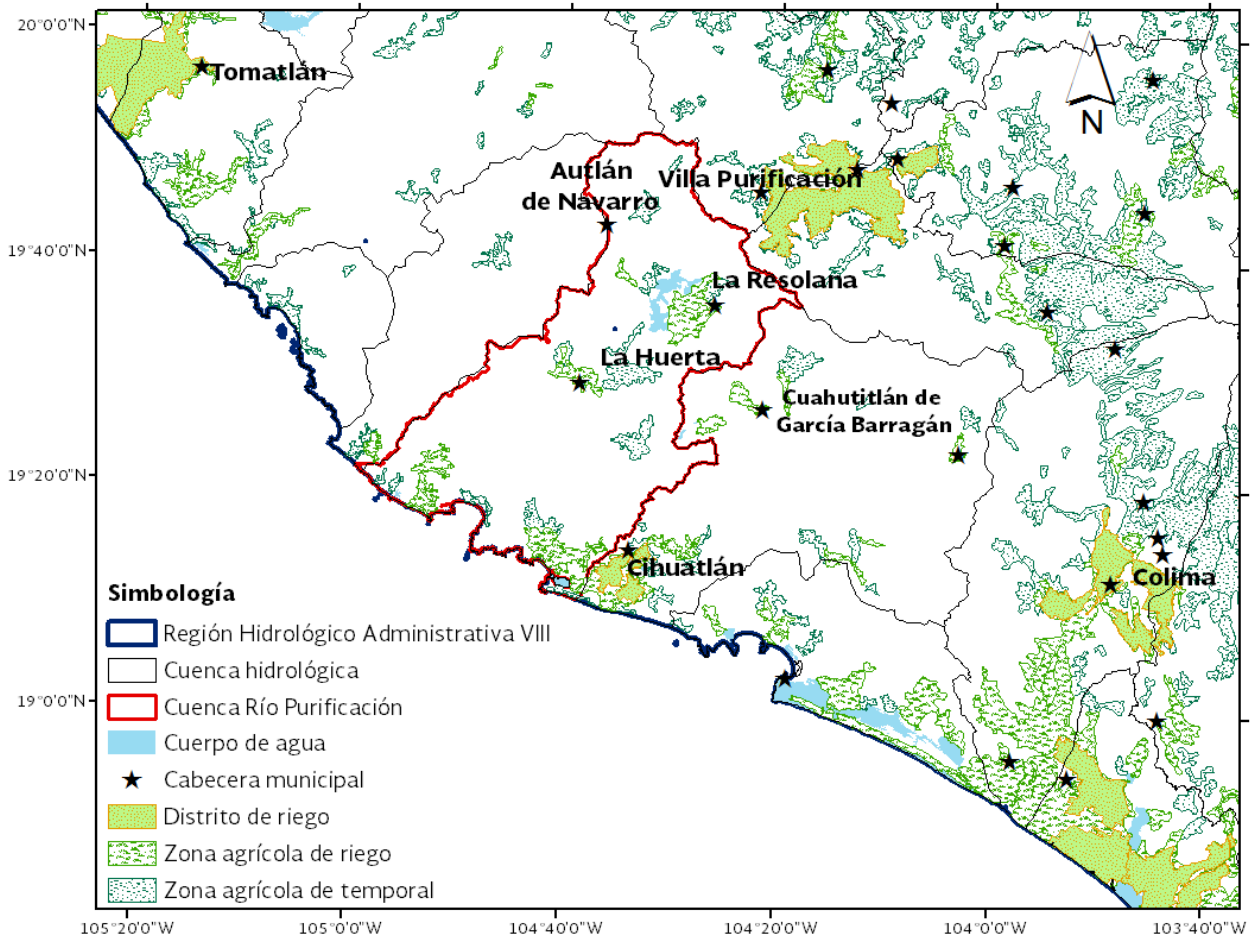

Figura 5.4 Zonas de riego en la cuenca piloto, Río Purificación. Fuente: CONAGUA-SINA (2012).

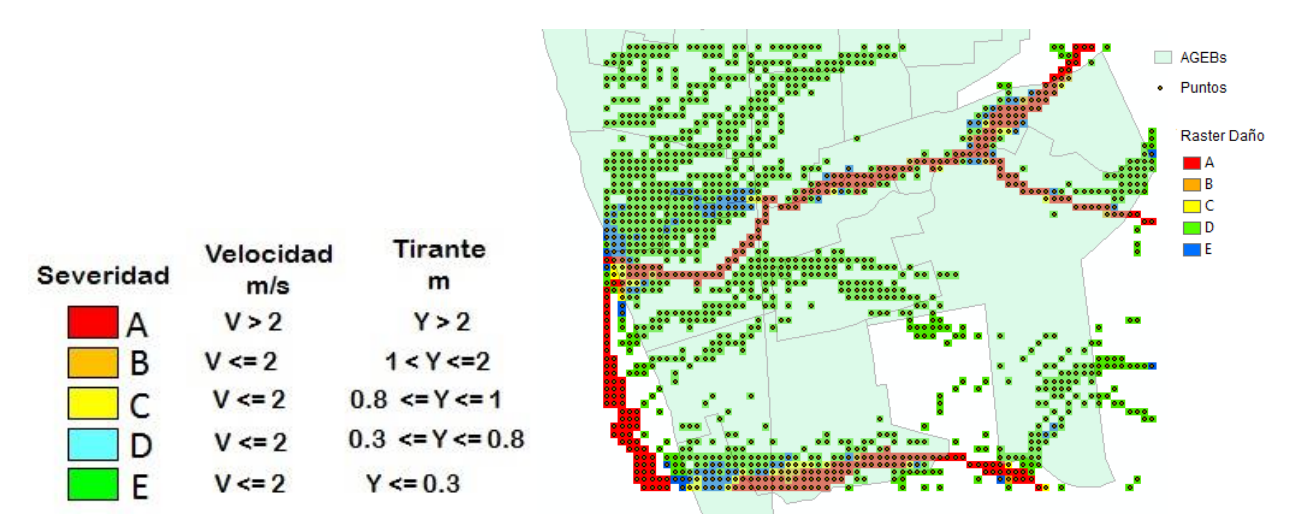

Figura 5.5 Ejemplo de raster por severidad del daño en zona de inundación. Fuente. Elaborada con información del II-UNAM.

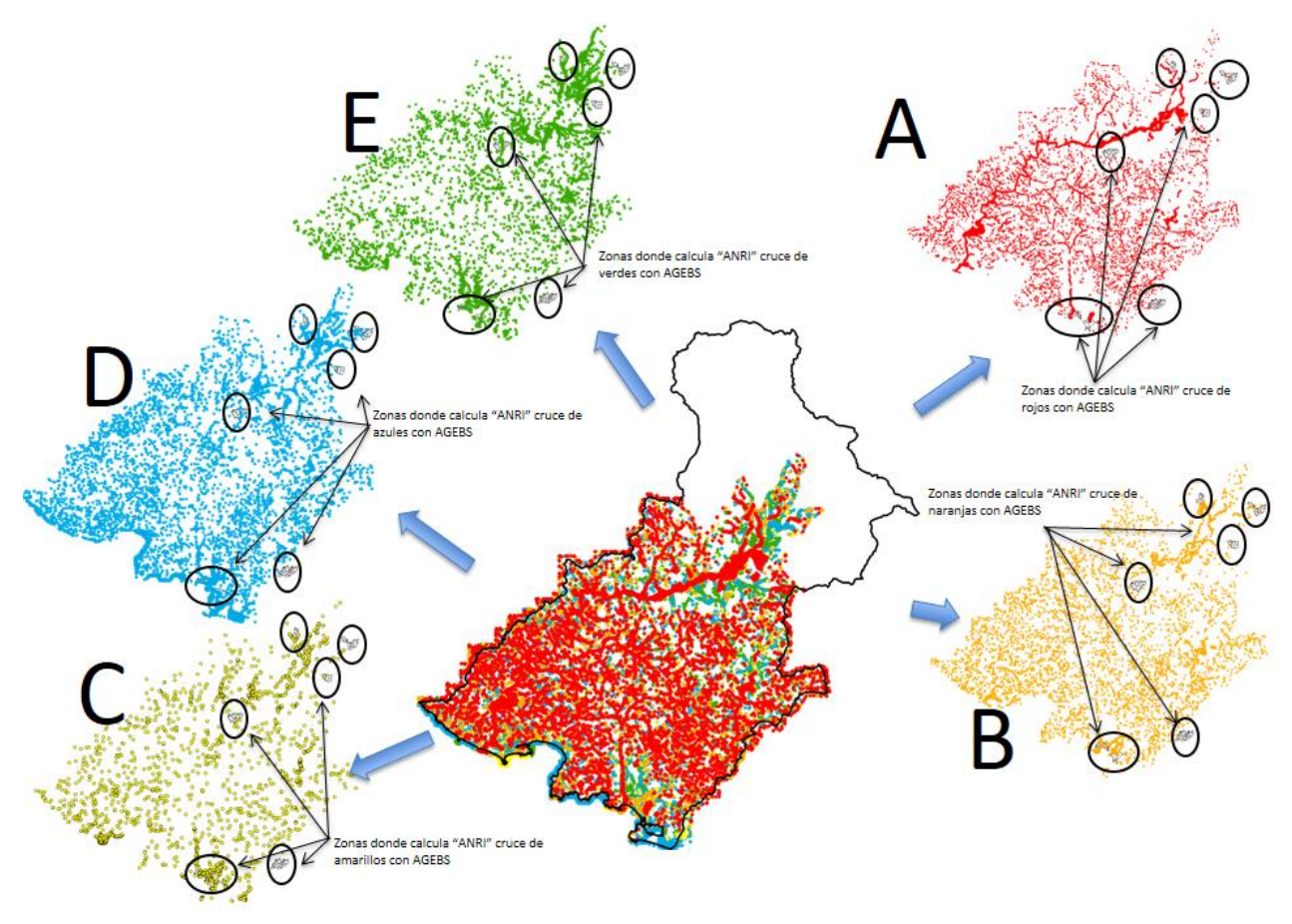

Figura 5.6 Ejemplo de separación de severidades.

### Estimación del Daño Anual Esperado (DAE)

El DAE para la cuenca piloto resulta de alrededor de 5 millones de pesos y su distribución por severidad se muestra en la Tabla 5.9. Asimismo se han estimado 1,089 habitantes en riesgo

para un período de retorno de 100 años. Las probabilidades consideradas en el DAE son 1/2, 1/10, 1/20, 1/50 y 1/100 años.

Tabla 5.9 Daños y habitantes en riesgo.

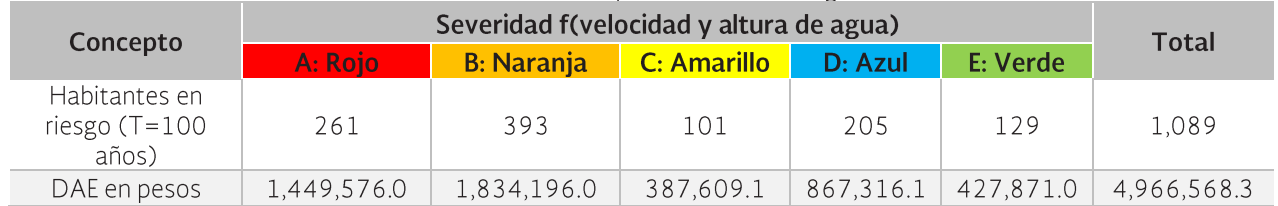

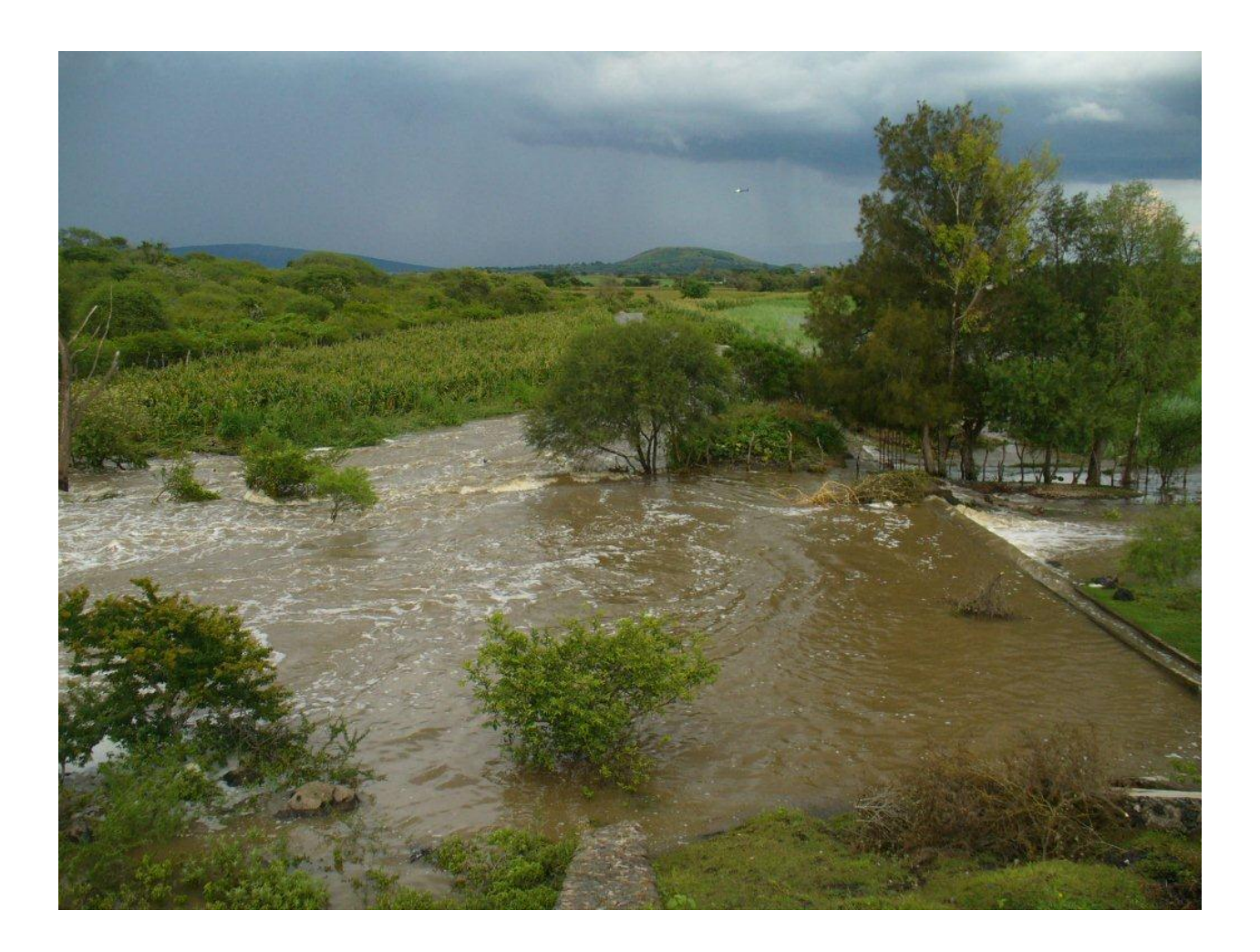

## 6. Propuesta de medidas para disminuir los daños

Las medidas para mitigar el riesgo incluyen medidas estructurales y no estructurales. En Schanze J. et al. (2008) se define a las medidas estructurales (MS) como intervenciones basadas en obras de ingeniería hidráulica y a las medidas no-estructurales (MNS) al resto de intervenciones.

Es importante señalar, que el nuevo paradigma del manejo de gestión de riesgo de inundación (FRM por sus siglas en inglés) intenta mitigar riesgos no solamente con MS si no también considerando MNS, Meyer et al. (2012).

A pesar de que el nuevo concepto es ampliamente promovido en Europa y existen políticas de inundaciones nacionales y regionales, en la práctica aún hay una inclinación fuerte sobre las MS. Un factor importante que genera la subutilización de las MNS es la escasez de técnicas usadas para evaluar, comparar y priorizar las diferentes clases de medidas, Meyer et al.  $(2012).$ 

En la Figura 6.1 y Figura 6.2 se presentan dos diagramas de clasificación de medidas, en donde se observa la diferencia de nombrar a las MNS como instrumentos

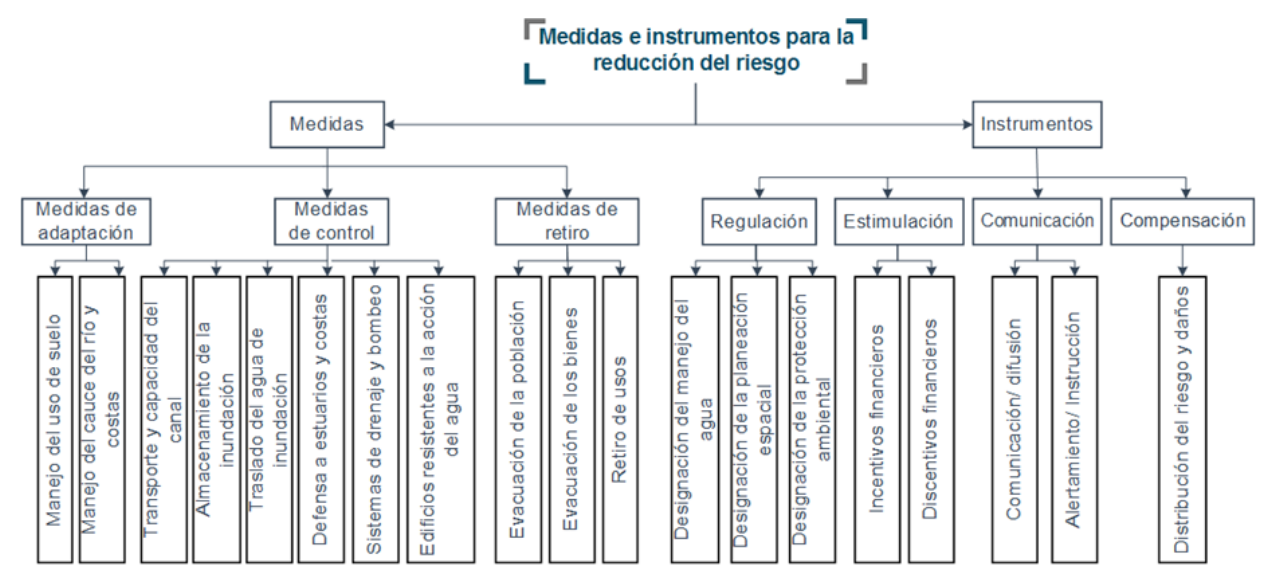

Figura 6.1 Clasificación de medidas e instrumentos de Olfert y Schanze. Fuente: Schanze J. et al. (2008).

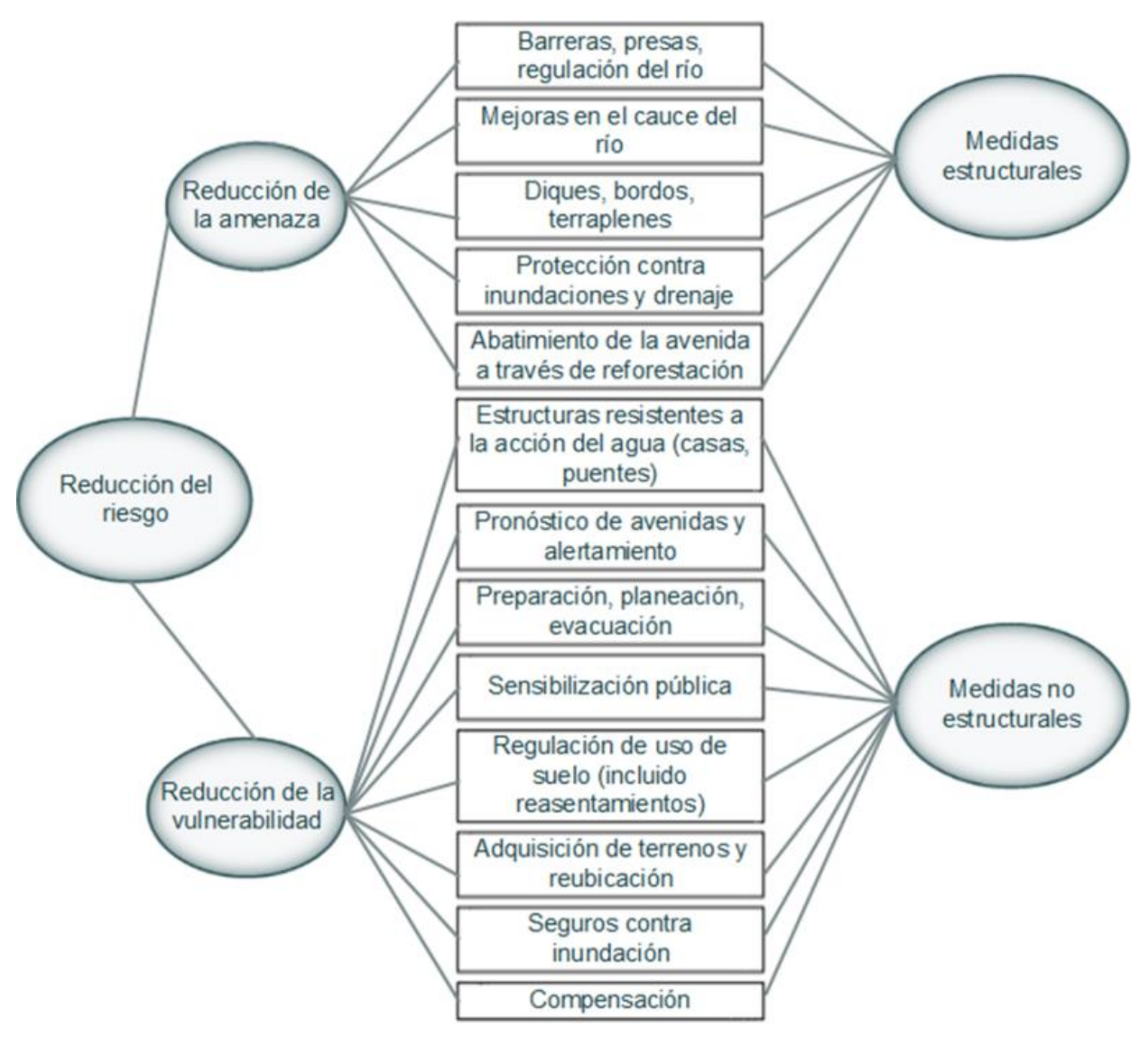

Figura 6.2 Clasificación de medidas no estructurales de Parker.

Fuente: Schanze J. et al. (2008).

# 6.1 Medidas no estructurales

Las MNS cubren todas las intervenciones que no pertenecen a obras estructurales, como se mencionó anteriormente. Las MNS a considerar en el Programa son:

## 6.1.1 Monitoreo y vigilancia de variables hidrometeorológicas

De acuerdo con el OCLSP, apoyados con información de la red de monitoreo estatal llevan a cabo una vigilancia de variables meteorológicas en toda la Región, generando un boletín hidroclimatológico diario mismo que es enviado a Protección Civil estatal. Se recomienda especificar las acciones a llevar a cabo durante los distintos niveles de alerta que existan en su plataforma de Excel de vigilancia hidrometeorológica.

# 6.1.2 Pronóstico de avenidas y Sistemas de Alerta Temprana

Se recomienda implementar un Sistema de Alerta Temprana bajo el enfoque de la UNEP (2012). Es importante señalar que se dispone de un protocolo de alertamiento para condiciones meteorológicas y/o hidrológicas severas, descrito en el apartado 4.2, sin embargo se propone evaluar su funcionamiento.

El SAT de la UNEP (2012), está dividido en tres elementos: Monitoreo y predicción, comunicación de alertas y respuesta, Figura 6. 3. En la Figura 6. 4 se presenta una propuesta de cada elemento para la implementación del SAT en el Organismo de cuenca.

# 6.1.3 Medidas de protección civil

Se debe evaluar la eficacia de los planes de emergencia con los que cuenta la región con el fin de asegurar que la población tiene el conocimiento adecuado del riesgo, la consecuencia de la inundación y de los procedimientos de evacuación.

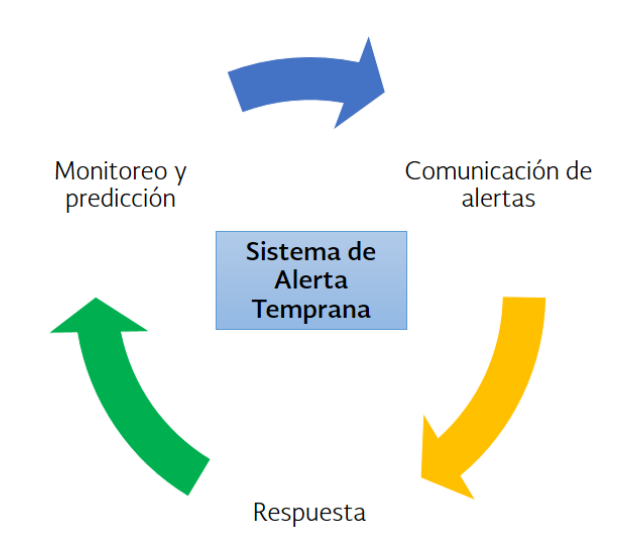

Figura 6. 3 Esquema base para la implementación de un SAT. Fuente: UNEP (2012).

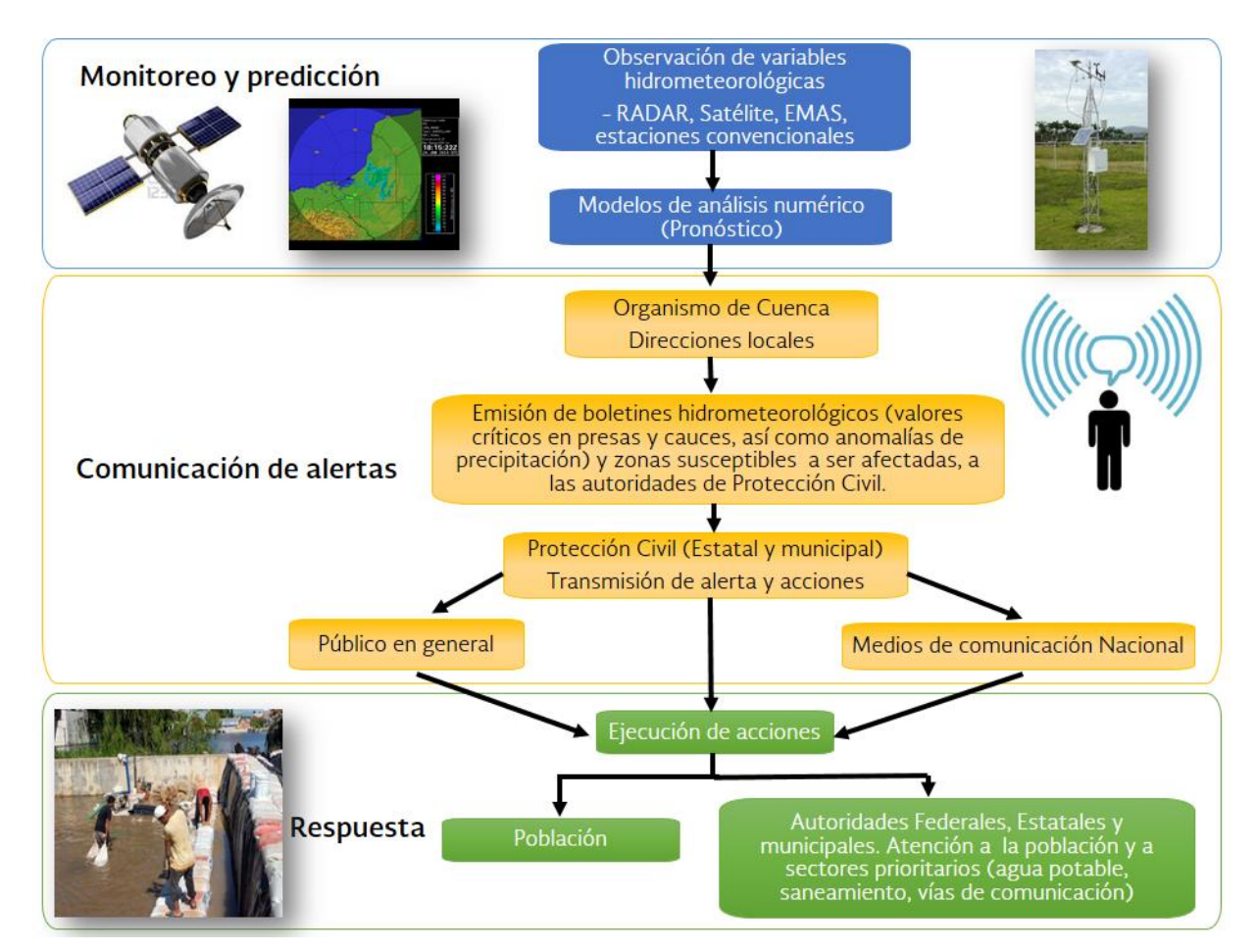

Figura 6. 4 Elementos que debe cubrir cada etapa del SAT.

Fuente: Adaptado de EIRD/ONU (2004).

# 6.1.4 Ordenación territorial

Esta medida debe evitar la construcción de infraestructura y asentamientos humanos en zonas inundables. Para esto se requiere contar con la normatividad que limite los usos de suelo y el tipo de edificación en zonas de elevado riesgo de inundación. Además, se debe supervisar que no se modifique la red de drenaje natural. Por otro lado, debe quedar establecido que si se presentan nuevos asentamientos en zonas perfectamente señaladas de alto riesgo, los daños derivados por las consecuencias de las inundaciones deberán ser cubiertos por la población.

Se esperaría que el ordenamiento territorial redujera en 100% los daños, sin embargo la vigilancia no será suficiente para garantizar la prohibición de nuevos asentamientos, por lo que se consideran porcentajes de reducción de daños menores a 80%.

### 6.1.5 Participación social en la prevención contra inundaciones

Si se comunica el riesgo a la población adecuadamente la consecuencia de la inundación puede reducirse notablemente (principalmente en número de víctimas) gracias a la consecución eficaz de los procedimientos de evacuación, Escuder et al. (2010).

Escuder et al. (2010) considera dos grupos de medidas de comunicación: 1) Comunicación general a la población en materia de riesgo de inundación y 2) Comunicación durante el evento de inundación. El primer grupo consiste en proporcionarle a la población información necesaria para un mejor entendimiento del riesgo existente; es decir, proporcionarle a través de programas de capacitación, conocimiento claro para aumentar el nivel de concientización con el objetivo de alcanzar un mayor grado de responsabilidad pública. El segundo grupo, se centra en el aviso a la población sobre la amenaza de carácter inminente, puede efectuarse de forma directa, a través de la percepción de la amenaza (por ejemplo, por un aumento del nivel del agua en el cauce), o bien indirectamente a partir de otras fuentes como medios de comunicación (radio, televisión, internet, etc.), sistemas de alerta (altavoces, sirenas, etc.), u otros sistemas. Asimismo, la población debe conocer los procesos de evacuación.

Para transferir la información mencionada anteriormente, se deben desarrollar programas de capacitación dirigidos a dos grupos de población: uno que incluye a la población con marginación alta y el otro considerando marginación media y baja.

### 6.1.5.1 Propuesta de un Plan de Comunicación a la población

Para el diseño del plan de comunicación conviene el diseño de una matriz, que presente en forma horizontal los contenidos, Figura 6.5, de acuerdo a las fases de la Gestión Integrada de Crecidas (GIC) para establecer con claridad el tipo y detalle de información que se va a proporcionar.

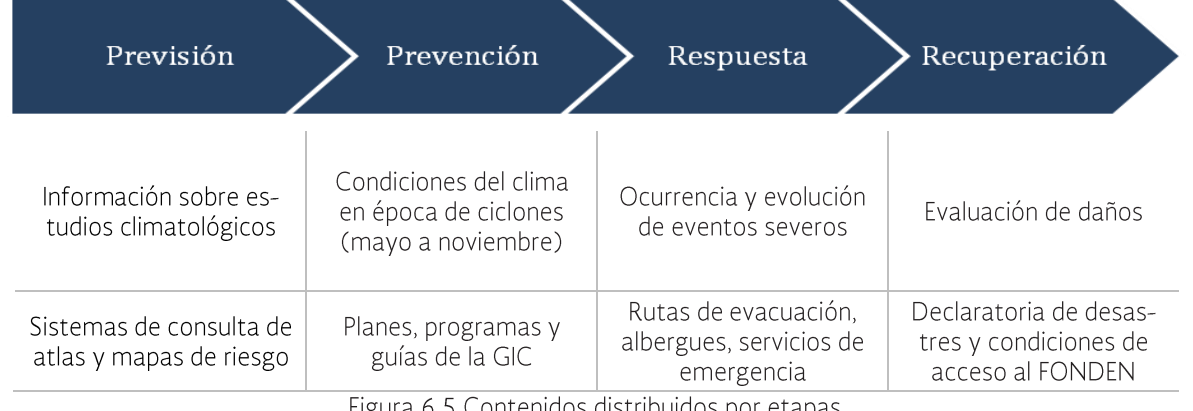

Figura 6.5 Contenidos distribuidos por etapas.

### **Objetivos**

Objetivo 1. Hacer de la comunicación una herramienta de educación, concientización y generación de capacidades de la población para la GIC.

Objetivo 2. Establecer mecanismos para manejar la información, incluyendo a todos los actores involucrados, generando confianza y credibilidad entre la población mediante la transmisión de información veraz, constante y oportuna.

Objetivo 3. Generar canales de comunicación multidireccional.

Objetivo 4. Apoyar la coordinación interinstitucional y de otros actores.

Objetivo 5. Hacer del proceso de comunicación una herramienta de retroalimentación y aprendizaje continuo.

#### Propuesta de contenidos

En las siguientes tablas 6.1 a 6.5 se presenta una propuesta de contenidos, fuentes de información (emisores-transmisores) y audiencia como un instrumento de planeación para el diseño del plan de comunicación dirigido a los Organismos de Cuenca o a cualquier otro actor interesado en participar en la GIC. Se presenta por fase y cumpliendo con los objetivos planteados. En el Anexo H se presenta una descripción más amplia de la propuesta del Plan de Comunicación.

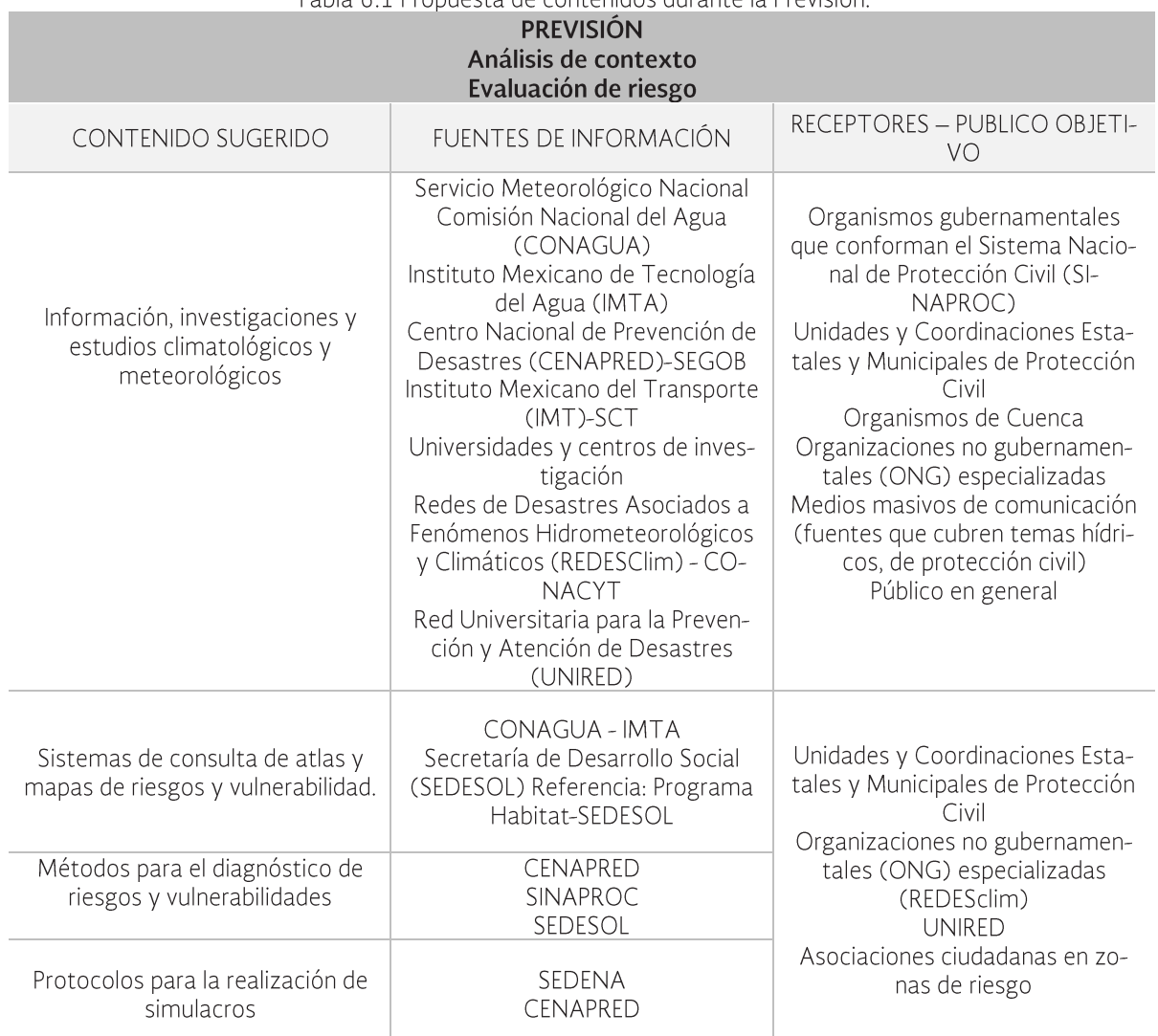

Tabla 6.1 Propuesta de contenidos durante la Previsión

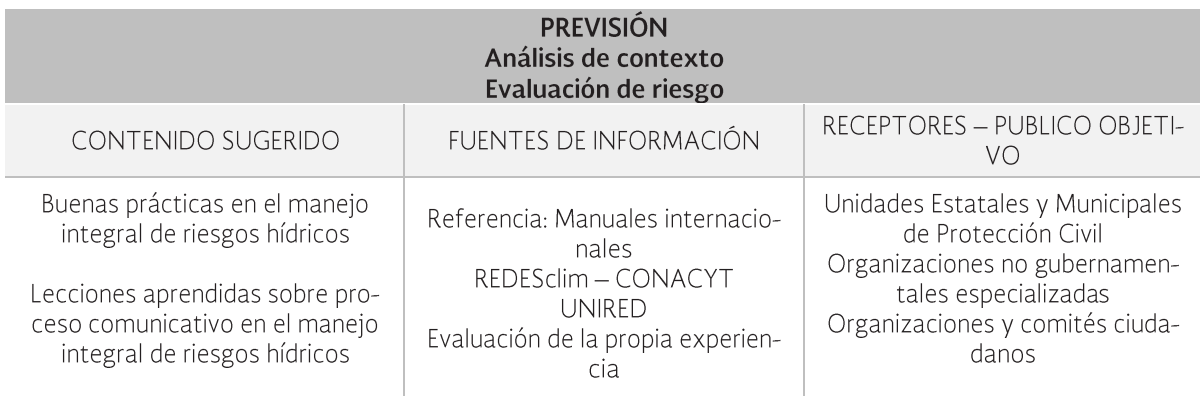

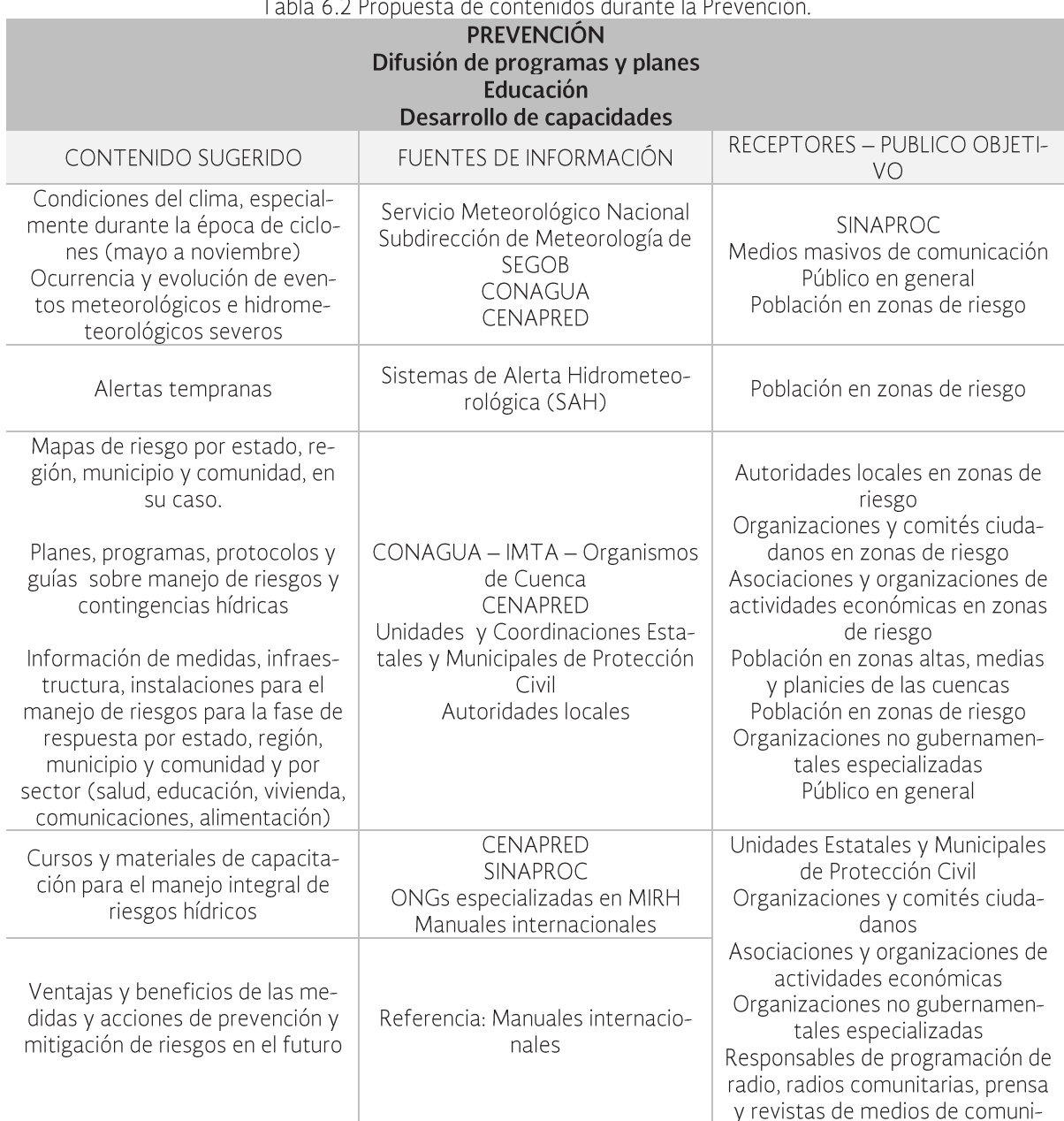

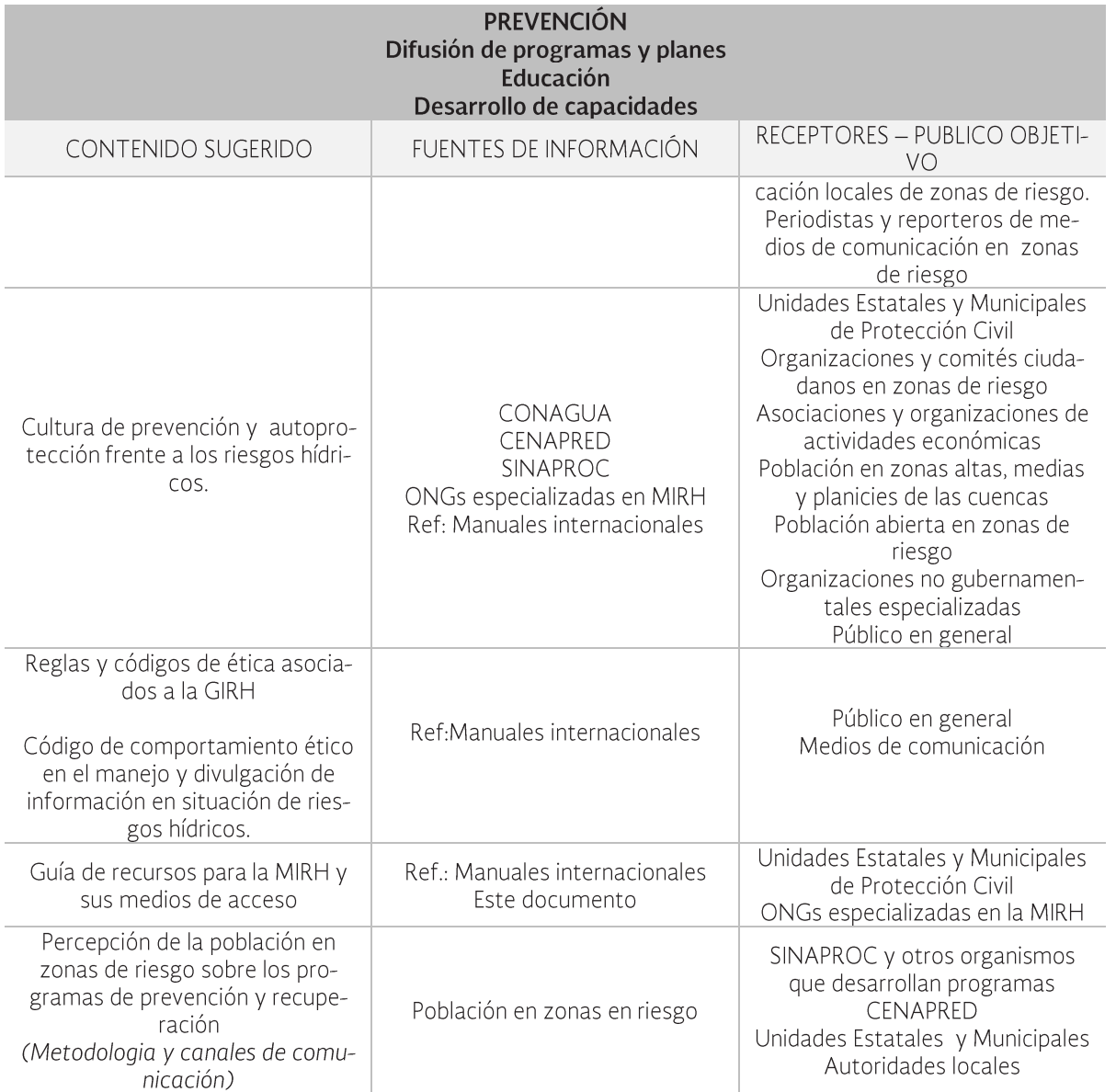

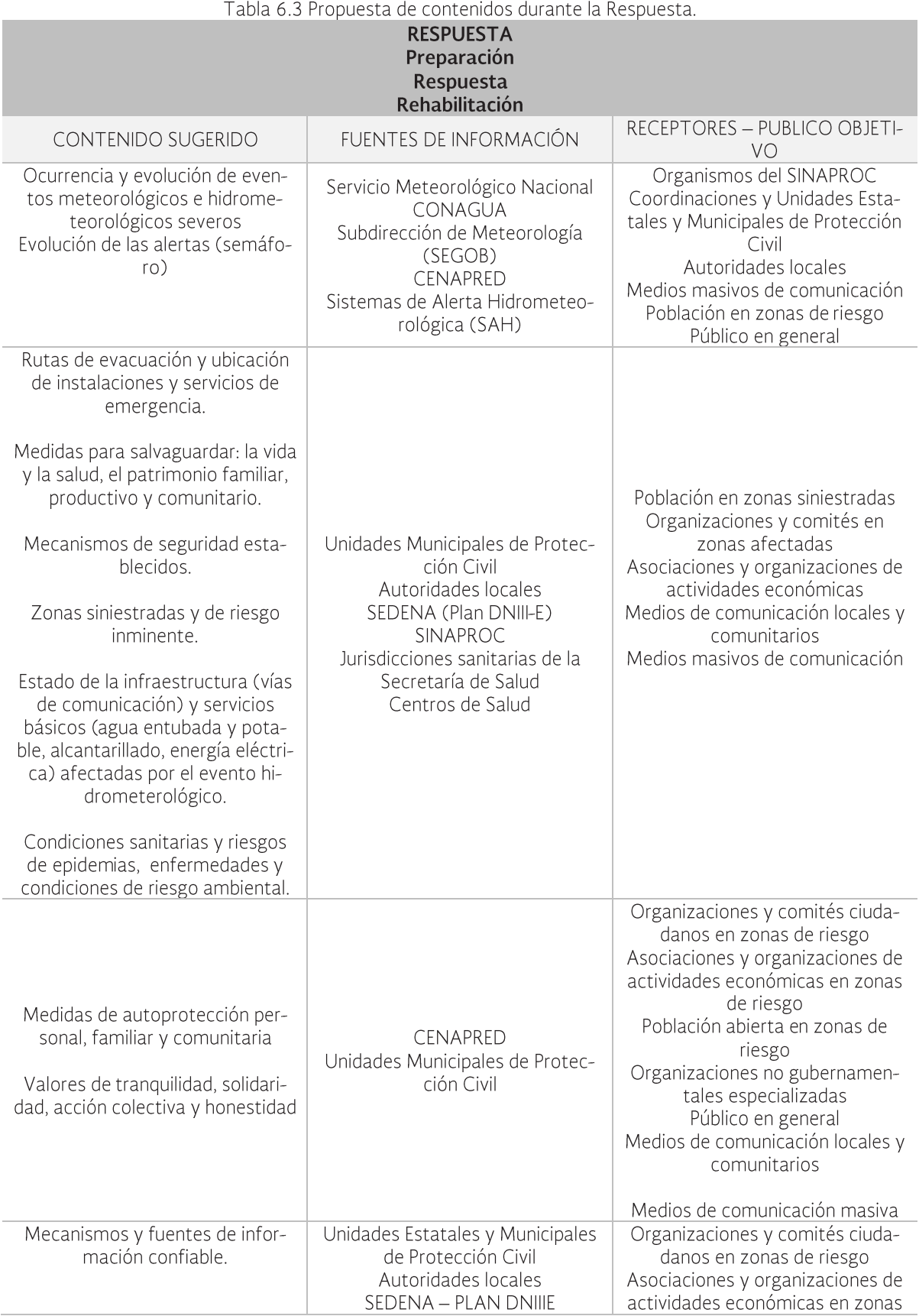